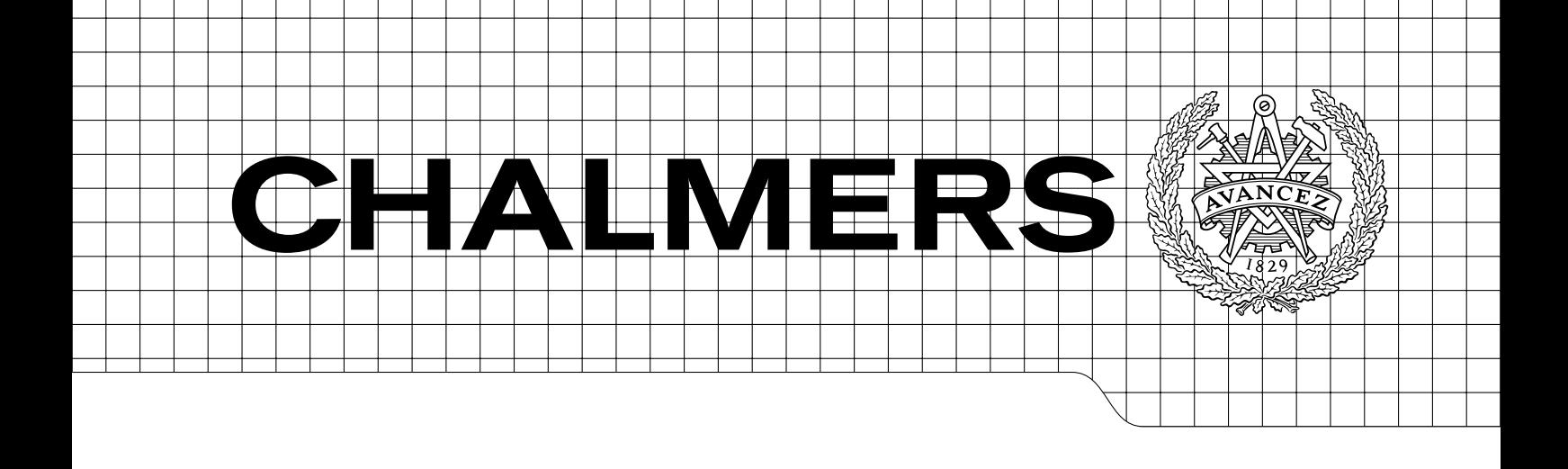

## Derivation of linear single-track truck-dolly-semitrailer model with steerable axles Technical Report in Vehicle Dynamics

MICHAEL LEVÉN ANDERS SJÖBLOM MATHIAS LIDBERG BRAD SCHOFIELD

Department of Applied Mechanics Division of Vehicle Engineering and Autonomous Systems Vehicle Dynamics Group CHALMERS UNIVERSITY OF TECHNOLOGY Gothenburg, Sweden 2011 Technical Report 2011:09

TECHNICAL REPORT IN VEHICLE DYNAMICS

### Derivation of linear single-track truck-dolly-semitrailer model with steerable axles

MICHAEL LEVEN´ ANDERS SJÖBLOM MATHIAS LIDBERG BRAD SCHOFIELD

Department of Applied Mechanics Division of Vehicle Engineering and Autonomous Systems Vehicle Dynamics Group CHALMERS UNIVERSITY OF TECHNOLOGY

Gothenburg, Sweden 2011

Derivation of linear single-track truck-dolly-semitrailer model with steerable axles

MICHAEL LEVÉN ANDERS SJÖBLOM MATHIAS LIDBERG BRAD SCHOFIELD

#### $\odot$  MICHAEL LEVÉN, ANDERS SJÖBLOM, MATHIAS LIDBERG, BRAD SCHOFIELD, 2011

Technical Report 2011:09 ISSN 1652-8549 Department of Applied Mechanics Division of Vehicle Engineering and Autonomous Systems Vehicle Dynamics Group Chalmers University of Technology SE-412 96 Gothenburg Sweden Telephone: +46 (0)31-772 1000

Chalmers Gothenburg, Sweden 2011 Derivation of linear single-track truck-dolly-semitrailer model with steerable axles

Technical Report in Vehicle Dynamics MICHAEL LEVEN´ ANDERS SJOBLOM ¨ MATHIAS LIDBERG BRAD SCHOFIELD Department of Applied Mechanics Division of Vehicle Engineering and Autonomous Systems Vehicle Dynamics Group Chalmers University of Technology

#### **ABSTRACT**

<span id="page-4-0"></span>We consider a linear single-track model of a truck-dolly-semitrailer by deriving Lagrange's equations with the quasi-coordinates chosen as the body fixed longitudinal and lateral velocity of the truck,  $v_{x1}$  and  $v_{y1}$ , respectively, the yaw angle  $\psi_1$  and the articulation angles  $\theta_1$  and  $\theta_2$ . The linear analysis and simulations are carried out with a constant longitudinal velocity of 80 Kph for the passive vehicle, i.e. no steering on the dolly or semitrailer. The analysis shows an increase in yaw rate gain for the dolly and semitrailer, compared to the truck, for frequencies around 0.4 Hz on the truck steering angle. That is, we have a yaw rate RWA higher than 1 when for frequencies around 0.4 Hz. We also observe a lateral acceleration gain, between 0.1 and 1 Hz, for the dolly and semitrailer. Moreover, the phase angle has a higher frequency dependence for the dolly and semitrailer both for yaw rate and lateral acceleration. Time simulations shows that the dolly and semitrailer experience a time delay and an overshoot when the vehicle combination is subjected to different steering angle maneuvers. This indicates that the vehicle combination is not as stable as the truck alone.

Keywords: Truck-dolly-semitrailer, Linear analysis, Yaw instability, Lateral load transfer

## **CONTENTS**

<span id="page-6-0"></span>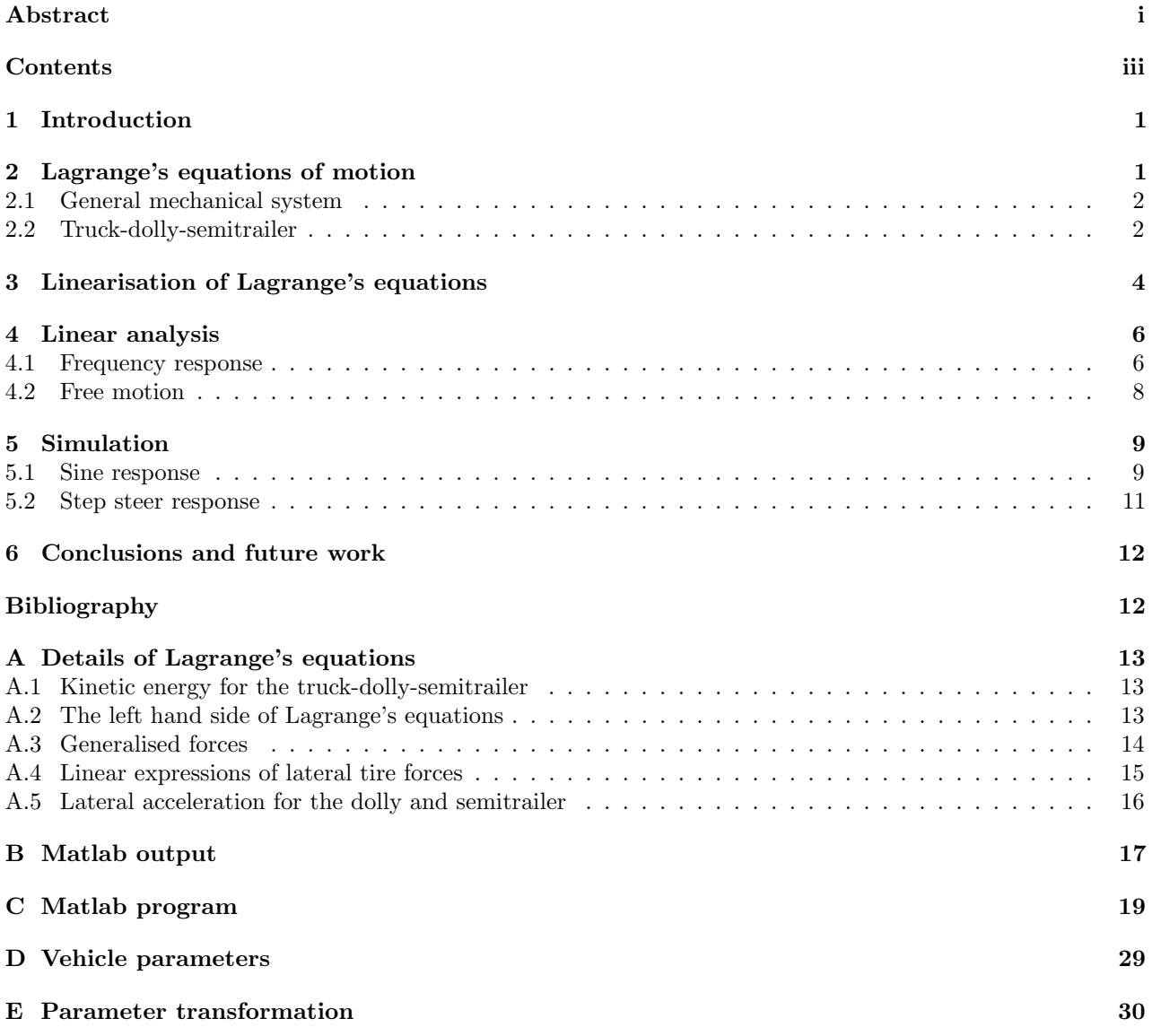

## <span id="page-8-0"></span>1 Introduction

The derivation of a linear single-track model of a truck-dolly-semitrailer based on Lagrange's approach is outlined in this report. The derivations are conducted using a powerful tool based on symbolic expressions in Matlab, found in Appendix C. Different analytical expressions can easily be extracted using the tool. Frequency response, free motion and simulations of the linear model for a constant longitudinal velocity are analysed to capture the characteristics of the dynamics and the stability of the vehicle combination. Of special interest is the yaw rates and lateral accelerations for the three units since these are the main factors for yaw instability and load transfer potentially causing roll over, respectively.

## <span id="page-8-1"></span>2 Lagrange's equations of motion

Consider the truck-dolly-semitrailer vehicle combination depicted in Figure [2.1.](#page-8-2) The vehicle combination comprises three vehicle units modelled as rigid bodies which are connected with one degree of freedom frictionless cylindrical joints. Only planar motion is considered and since the hinge has no elastic restoring force no potential energy needs to be computed. The system has five degrees of freedom thus five generalised coordinates are needed. An appropriate choice of generalised coordinates are the longitudinal and lateral positions of the truck Center of Gravity (CoG),  $X_1$  and  $Y_1$ , respectively, and its yaw angle  $\psi_1$  in an inertial frame and the articulation angles  $\theta_1$  and  $\theta_2$ . The truck has steering angle  $\delta_{11}$  on the front axle while the tag axle has no steering. The dolly has steering angle  $\delta_2$  on both axles and the semitrailer has three rear axles with steering angle  $\delta_3$ . The tire forces are expressed as

$$
\boldsymbol{F}_{1f} = [F_{1fx}, F_{1fy}]^{\mathrm{T}}, \ \boldsymbol{F}_{1r} = [F_{1rx}, F_{1ry}]^{\mathrm{T}}, \ \boldsymbol{F}_{1t} = [F_{1tx}, F_{1ty}]^{\mathrm{T}}, \tag{2.1a}
$$

$$
\boldsymbol{F}_{21} = [F_{21x}, F_{21y}]^{\mathrm{T}}, \ \boldsymbol{F}_{22} = [F_{22x}, F_{22y}]^{\mathrm{T}}, \tag{2.1b}
$$

<span id="page-8-4"></span><span id="page-8-3"></span>
$$
\boldsymbol{F}_{31} = [F_{31x}, F_{31y}]^{\mathrm{T}}, \ \boldsymbol{F}_{32} = [F_{32x}, F_{32y}]^{\mathrm{T}}, \ \boldsymbol{F}_{33} = [F_{33x}, F_{33y}]^{\mathrm{T}}.
$$
\n(2.1c)

With the coordinates established Lagrange's equations can be formed to describe the motion of the considered vehicle combination.

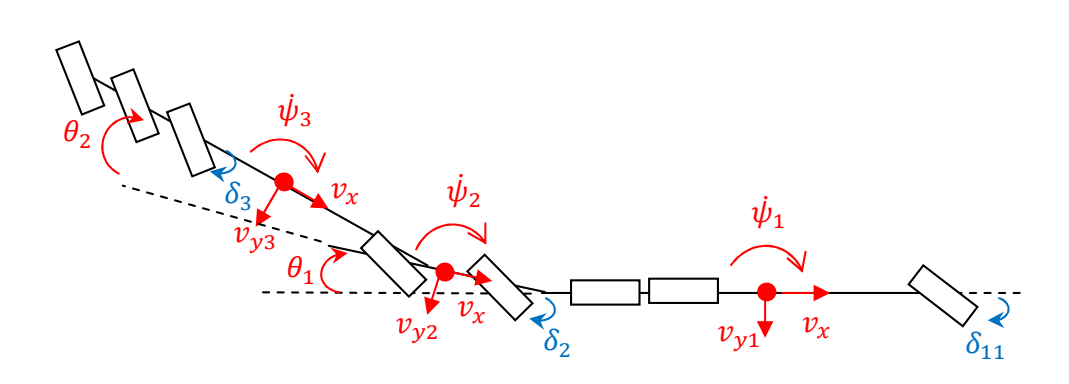

<span id="page-8-2"></span>Figure 2.1: Truck-dolly-semitrailer.

#### <span id="page-9-0"></span>2.1 General mechanical system

According to [\[1\]](#page-19-1), Lagrange's equations are a set of differential equations with the generalised coordinates as dependent variables. It is an alternative, to the Newtonian approach, to form the equations of motion of a mechanical system using energy balance, rather than force balance. When deriving the equations the potential and kinetic energies of the system is differentiated with respect to the generalised coordinates and their time derivatives. The equations for  $n$  degree of freedom have the form

$$
\frac{d}{dt}\frac{\partial L}{\partial \dot{q}_i} - \frac{\partial L}{\partial q_i} = Q_i,\tag{2.2a}
$$

$$
L = T - V,\tag{2.2b}
$$

where  $i = 1, ..., n$ ,  $q_i$  are the generalised coordinates and  $Q_i$  the corresponding generalised external forces; T is the kinetic energy and  $V$  is the potential energy. The generalised forces are expressed as

$$
Q_i = \sum_{k=1}^{N} \boldsymbol{F}_k \cdot \frac{\partial \boldsymbol{r}_k}{\partial q_i},
$$
\n(2.3)

where N is the number of forces and  $\mathbf{F}_k$  is the force with position vector  $\mathbf{r}_k$ . As can be seen in the expression for the generalised forces the acting external forces on the system can be described arbitrarily and can therefore be dealt with after the equations have been stipulated.

#### <span id="page-9-1"></span>2.2 Truck-dolly-semitrailer

A shorter description of the derivation of Lagrange's equations for the truck-dolly-semitrailer is presented here. A more thorough description of the derivations is presented in Appendix A. The approach of the derivations of Lagrange's equations is based on [\[2\]](#page-19-2).

A suitable choice of generalised coordinates are as stated earlier

<span id="page-9-2"></span>
$$
q = [X_1, Y_1, \psi_1, \theta_1, \theta_2]. \tag{2.4}
$$

When describing the motion of the vehicle it is more convenient to express the velocities in a body fixed coordinate system. A transformation, mapping the inertial coordinates to the body fixed system, can be defined as

$$
v_{x1} = \dot{X}_1 \cos(\psi_1) + \dot{Y}_1 \sin(\psi_1), \tag{2.5a}
$$

$$
v_{y1} = -\dot{X}_1 \sin(\psi_1) + \dot{Y}_1 \cos(\psi_1).
$$
 (2.5b)

Note that the body fixed coordinates  $x_1$  and  $y_1$  can not be obtained by integrating  $v_{x_1}$  and  $v_{y_1}$ . The velocities  $v_{x1}$  and  $v_{y1}$  are thus referred to as quasi-coordinates, see [\[3\]](#page-19-3). To form Lagrange's equations for the model, the kinetic energies of the vehicle units (truck, dolly and semitrailer) are determined individually and added together. The kinetic energies  $T_1$ ,  $T_2$  and  $T_3$  of the truck, dolly and semitrailer, respectively, are nonlinear functions of the quasi-coordinates and can be compactly written as follows

$$
T_1 = T_1(v_{x1}, v_{y1}, \dot{\psi}_1), \tag{2.6a}
$$

$$
T_2 = T_2(v_{x1}, v_{y1}, \dot{\psi}_1, \theta_1, \dot{\theta}_1), \tag{2.6b}
$$

$$
T_3 = T_3(v_{x1}, v_{y1}, \dot{\psi}_1, \theta_1, \dot{\theta}_1, \theta_2, \dot{\theta}_2). \tag{2.6c}
$$

As mentioned earlier the potential energy does not influence the model. The derivatives affected by the transformation from the global coordinates to the quasi-coordinates are

$$
\frac{\partial T}{\partial \dot{X}_1} = \frac{\partial T}{\partial v_{x1}} \frac{\partial v_{x1}}{\partial \dot{X}_1} + \frac{\partial T}{\partial v_{y1}} \frac{\partial v_{y1}}{\partial \dot{X}_1} = A \cos(\psi_1) - B \sin(\psi_1),\tag{2.7a}
$$

$$
\frac{\partial T}{\partial \dot{Y}_1} = \frac{\partial T}{\partial v_{x1}} \frac{\partial v_{x1}}{\partial \dot{Y}_1} + \frac{\partial T}{\partial v_{y1}} \frac{\partial v_{y1}}{\partial \dot{Y}} = A \sin(\psi_1) + B \cos(\psi_1),\tag{2.7b}
$$

where

$$
A = \frac{\partial T}{\partial v_{x1}},\tag{2.8a}
$$

$$
B = \frac{\partial T}{\partial v_{y1}}.\tag{2.8b}
$$

Explicit expressions for  $A$  and  $B$  along with the other derivatives needed can be found in Appendix B. For the truck-dolly-semitrailer there are eight axles; front, rear and tag axle of the truck, two axles on the dolly and three axles on the semitrailer. The generalised forces are calculated for each unit where the position vector to each axle is differentiated with respect to the generalised coordinates

$$
Q_i = \sum_{k=1}^{N} \boldsymbol{F}_k \cdot \frac{\partial \boldsymbol{r}_k}{\partial q_i},\tag{2.9}
$$

with q according to [\(2.4\)](#page-9-2), and  $\mathbf{F}_k$  are the tire forces with longitudinal and lateral components  $F_{kx}$  and  $F_{ky}$ , respectively. The lateral tire force is a function of the vehicle slips and the tire normal force

$$
F_{ky} = F_{ky}(\gamma_k, \alpha_k, \kappa_k, F_{kz}).
$$
\n(2.10)

More details of Lagrange's equations can be found in Appendix A.

## <span id="page-11-0"></span>3 Linearisation of Lagrange's equations

Consider the special case of straight driving with constant longitudinal velocity, V. The standard assumptions for derivation of a linear model are used, namely small steering and articulation angles and negligible second and higher order terms. To calculate the generalised external forces  $Q_i$  in Equation [\(2.3\)](#page-8-3), linear tire force characteristics are assumed

$$
F_{ky} = C_k \alpha_k,\tag{3.1}
$$

where  $C_k$  are the cornering stiffness coefficients and  $\alpha_k$  are the side slip angles of the tires. We recall that, since no braking is issued, longitudinal tire forces will vanish, i.e.,  $F_{kx} = 0$ . After linearisation Equation [\(2.2\)](#page-8-4) can be written in the following form

<span id="page-11-1"></span>
$$
M\ddot{q} + C\dot{q} + Kq = Fu + Hd,\tag{3.2}
$$

where  $u = [\delta_2, \delta_3], d = \delta_{11}$ , M, C and K are obtained by differentiating the linearised forms of Lagrange's equations with  $\ddot{q}_i$ ,  $\dot{q}_i$  and  $q_i$  respectively, where q is reduced to

$$
q = [Y_1, \ \psi_1, \ \theta_1, \ \theta_2]. \tag{3.3}
$$

The longitudinal velocity,  $V$ , now is a parameter and not a state variable and the vehicle parameters included in the matrices in Equation [\(3.2\)](#page-11-1) can be found in Appendix D. The mass matrix M only includes terms from the left hand side of Equation [\(2.2\)](#page-8-4)

$$
M = \begin{bmatrix} m & -(a_2 + c_1)m_2 - (a_3 + c_1 + l_2)m_3 & -a_2m_2 - (a_3 + l_2)m_3 & -a_3m_3 \ -a_2m_2 - (a_3 + l_2)m_3 & J_o & J_r & J_s \ -a_2m_2 - (a_3 + l_2)m_3 & J_r & J_p & J_t \ -a_3m_3 & J_s & J_t & J_q \end{bmatrix},
$$
(3.4)

where

$$
m = m_1 + m_2 + m_3,\tag{3.5}
$$

is the total mass,

$$
J = J_1 + J_2 + J_3,\tag{3.6}
$$

is the sum of moment of inertia for each unit,

$$
J_o = J + (a_2 + c_1)^2 m_2 + (a_3 + c_1 + l_2)^2 m_3,
$$
\n(3.7)

is the total moment of inertia about the truck  $CoG$ ,

$$
J_p = J_2 + J_3 + (a_3 + l_2)^2 m_3 + a_2^2 m_2,
$$
\n(3.8)

is the moment of inertia of the dolly and semitrailer about the articulation point of the truck,

$$
J_q = J_3 + a_3^2 m_3,\tag{3.9}
$$

is the moment of inertia of the semitrailer about the articulation point of the semitrailer, and the rest of the constants are

$$
J_r = J_2 + J_3 + a_2(a_2 + c_1)m_2 + (a_3 + l_2)(a_3 + c_1 + l_2)m_3,
$$
\n(3.10a)

$$
J_s = J_3 + a_3(a_3 + c_1 + l_2)m_3,\tag{3.10b}
$$

$$
J_t = J_3 + a_3(a_3 + l_2)m_3. \tag{3.10c}
$$

The damping matrix, C, includes terms both from the left and right hand side of Equation [\(2.2\)](#page-8-4)

$$
C = \frac{1}{V} \begin{bmatrix} C & Cs_1 + V^2 m & C_{tS_2} & -Cs_3 \\ Cs_1 & C_{tS_1} & C_{tS_2} & -Cs_3 \\ Cs_2 & C_{tS_2} & C_{tS_2} & C_{tS_2} \\ -Cs_3 & C_{tS_1} + L_2 + L_3 \end{bmatrix} + c_1 m_2 + c_1 m_3 + L_2 m_3
$$
\n
$$
C_{tS_2} = \begin{bmatrix} C_{tS_2} & -Cs_3 \\ C_{tS_2} & C_{tS_1} & -Cs_3 \\ C_{tS_2} & C_{tS_2} & C_{tS_1} & C_{tS_2} \\ -Cs_1 & C_{tS_2} & C_{tS_2} & C_{tS_2} \\ -Cs_2 & C_{tS_1} + L_2 + L_3 \end{bmatrix} , \qquad (3.11)
$$

where

$$
C = C_{1f} + C_{1r} + C_{1t} + C_2 + C_3, \tag{3.12}
$$

is the total cornering stiffness,

$$
C_t = C_2 + C_3,\t\t(3.13)
$$

is the combined cornering stiffness for the dolly and semitrailer, and the other constants are

$$
Cs_o = C_{1f}a_1 - C_{1r}b_{1r} - C_{1t}b_{1t} - C_2(b_2 + c_1) - C_3(c_1 + l_2 + l_3),
$$
\n(3.14a)

$$
C_t s_p = -C_2 b_2 - C_3 (l_2 + l_3), \tag{3.14b}
$$

$$
Cq_o^2 = C_{1f}a_1^2 + C_{1r}b_{1r}^2 + C_{1t}b_{1t}^2 + C_2(b2 + c_1)^2 + C_3(c_1 + l_2 + l_3)^2,
$$
\n(3.14c)

$$
C_t q_p^2 = C_2 b_2^2 + C_3 (l_2 + l_3)^2,
$$
\n(3.14d)

$$
Cq_q^2 = C_2(b_2 + c_1)b_2 + C_3(l_2 + l_3 + c_1)(l_2 + l_3).
$$
\n(3.14e)

The stiffness matrix, K, and the F and H matrices will only have contribution from the right hand side of Equation [\(2.2\)](#page-8-4)

$$
K = \begin{bmatrix} 0 & 0 & -C_t & -C_3 \\ 0 & 0 & C_t(c_1 - s_p) & C_3(c_1 + l_2 + l_3) \\ 0 & 0 & -C_t s_p & C_3(l_2 + l_3) \\ 0 & 0 & C_3 l_3 & C_3 l_3 \end{bmatrix},
$$
(3.15a)

$$
\mathbf{F} = \begin{bmatrix} C_{1f} \\ C_{1f}a_1 \\ 0 \\ 0 \end{bmatrix},
$$
\n(3.15b)

$$
\mathbf{H} = \begin{bmatrix} C_2 & C_3 \\ -C_2(b_2 + c_1) & -C_3(c_1 + l_2 + l_3) \\ -C_2b_2 & -C_3(l_2 + l_3) \\ 0 & -C_3l_3 \end{bmatrix} . \tag{3.15c}
$$

For convenience Equation [\(3.2\)](#page-11-1) is rewritten to a set of first order differential equations. The states resulting from the generalised coordinates, for the system sketched in Figure [2.1,](#page-8-2) are the lateral velocity  $v_{y1}$  and yaw rate  $\dot{\psi}_1$  of the truck, as well as the articulation angles  $\theta_1$  and  $\theta_2$ , of the dolly and semitrailer, and their time derivatives  $\dot{\theta}_1$  and  $\dot{\theta}_2$ .

$$
x = \left[\theta_1, \ \theta_2, \ v_{y1}, \ \dot{\psi}_1, \ \dot{\theta}_1, \ \dot{\theta}_2\right]. \tag{3.16}
$$

The derived linear parameter varying vehicle model can be described by the following compact system of linear differential equations:

$$
\dot{x}(t) = Ax(t) + Bu(t) + Ed(t),
$$
\n(3.17)

where the state, input and disturbance vectors are  $x = [\theta_1, \theta_2, v_{y1}, \dot{\psi}_1, \dot{\theta}_1, \dot{\theta}_2], u = [\delta_2, \delta_3]$  and  $d = \delta_{11}$ respectively. The matrices are computed as

<span id="page-12-0"></span>
$$
A = \begin{bmatrix} 0 & I \\ M^{-1}K & M^{-1}C \end{bmatrix}, B = \begin{bmatrix} 0 \\ M^{-1}F \end{bmatrix}, E = \begin{bmatrix} 0 \\ M^{-1}H \end{bmatrix},
$$
(3.18)

where the equations corresponding to  $Y_1$  and  $\psi_1$  are removed. In addition to the states and control inputs there are other outputs of interest such as the lateral acceleration, yaw rates and vehicle side slips for the three units. For convenience an output vector is defined

$$
y(t) = \mathbf{C}x(t) + \mathbf{D}d(t),\tag{3.19}
$$

where  $y = [a_{y1}, a_{y2}, a_{y3}, \dot{\psi}_1, \dot{\psi}_2, \dot{\psi}_3, \beta_1, \beta_2, \beta_3, \theta_1, \theta_2]$ . We observe that the yaw rates of the dolly and semitrailer are linear functions of the state variables and are calculated as follows

$$
\dot{\psi}_2 = \dot{\psi}_1 + \dot{\theta}_1,\tag{3.20a}
$$

$$
\dot{\psi}_3 = \dot{\psi}_1 + \dot{\theta}_1 + \dot{\theta}_2. \tag{3.20b}
$$

The linear expressions for the lateral accelerations for the dolly and semitrailer can be found in Appendix A.

## <span id="page-13-0"></span>4 Linear analysis

In this section frequency response and the free motion of the vehicle combination are analysed for small deviations from the reference state. Of particular interest is determination of the peak gain frequencies and the rearward amplification (RWA). RWA is defined as the ratio of the maximum value of a motion variable for the rearmost unit to that of the first unit during a specific maneuver, see [\[4\]](#page-19-4). In the frequency response the amplitude and the phase angle of the input signal are determined. The amplitude is defined as the magnitude of change of the oscillating variable and the phase angle is defined as the phase shift between the output and input signal.

#### <span id="page-13-1"></span>4.1 Frequency response

In Figure [4.1\(a\),](#page-13-2) the frequency responses of the truck, dolly and semitrailer yaw rates are reported for the passive vehicle, i.e.,  $\delta_2 = \delta_3 = 0$  in Equation [\(3.17\)](#page-12-0), at the longitudinal speed of 80 Kph. We observe that, compared to the yaw rate of the truck, the dolly and semitrailer yaw rates are amplified around 0.4 and 0.5 Hz, respectively. That is, the considered heavy vehicle combination exhibits a yaw rate RWA higher than 1 when the frequency of the truck steering angle  $\delta_{11}$  is around 0.4 Hz.

In Figure [4.1\(b\),](#page-13-3) the frequency responses of the truck, dolly and semitrailer lateral accelerations are reported with the same set-up as above. We observe that the gain is higher for the dolly and trailer compared to the truck for frequencies between 0.1 and 1 Hz but above 1 Hz the gain of the truck is higher. We also notice that the frequency affects the phase angles of the dolly and semitrailer more in comparison to the truck.

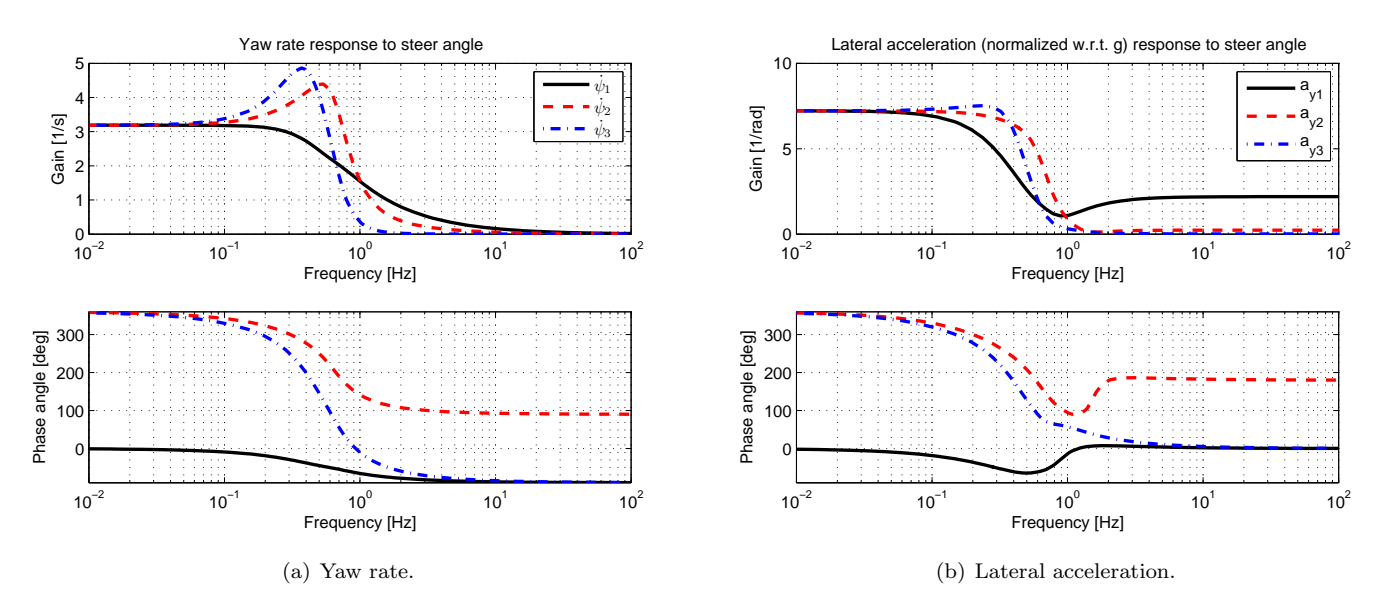

<span id="page-13-3"></span><span id="page-13-2"></span>Figure 4.1: Frequency responses of the truck (solid line), dolly (dashed) and semitrailer (dash-dotted line) yaw rates and lateral accelerations for the passive vehicle, i.e.,  $\delta_2 = \delta_3 = 0$  in Equation [\(3.17\)](#page-12-0).

In Figure [4.2\(a\),](#page-14-0) vehicle side slips are reported with the same set-up as above. We observe that the gain for the truck, dolly and semitrailer is roughly 1, 2 and 3 respectively from 0.01 Hz to 0.3 Hz where it then reduces to zero gain for higher frequencies.

In Figure [4.2\(b\),](#page-14-1) the frequency responses of the articulation angles are reported where we can observe that the dolly and semitrailer articulation angles are amplified around 0.3 and 0.4 Hz, respectively.

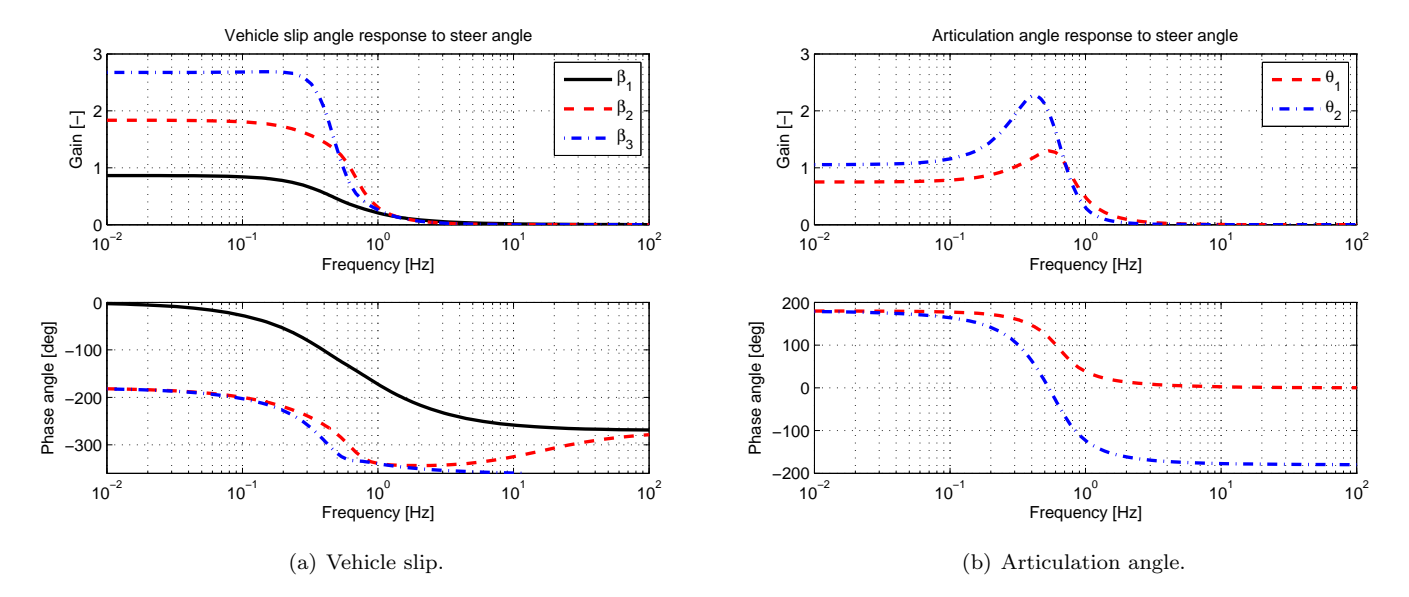

<span id="page-14-1"></span><span id="page-14-0"></span>Figure 4.2: Frequency responses of the truck (solid line), dolly (dashed) and semitrailer (dash-dotted line) vehicle side slips and articulation angles for dolly and semitrailer, for the passive vehicle, i.e.,  $\delta_2 = \delta_3 = 0$  in Equation [\(3.17\)](#page-12-0).

#### <span id="page-15-0"></span>4.2 Free motion

To study the free motion of the vehicle combination, the eigenvalues of Equation [\(3.17\)](#page-12-0) are investigated by evaluating the determinant of

$$
(A - \lambda I), \tag{4.1}
$$

where  $\lambda$  are the eigenvalues and I the identity matrix. The eigenvalues are complex conjugated, where the real parts are all negative which indicates that the system is stable. In Table [4.1,](#page-15-1) the eigenfrequencies,  $\omega_n$ , and damping factors,  $\xi$ , of the three modes of the system are tabulated for 40 and 80 Kph. The corresponding eigenvectors are shown in Table [4.2.](#page-15-2) The natural frequency and damping factor are calculated as

$$
\omega_n = \sqrt{(\text{Re}[\lambda])^2 + (\text{Im}[\lambda])^2} \tag{4.2a}
$$

$$
\xi = -\frac{\text{Re}[\lambda]}{\omega_n} \tag{4.2b}
$$

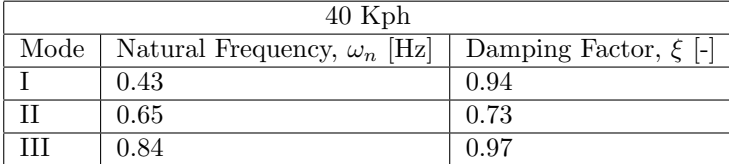

| $80$ Kph |                                    |                           |  |  |
|----------|------------------------------------|---------------------------|--|--|
| Mode     | Natural Frequency, $\omega_n$ [Hz] | Damping Factor, $\xi$ [-] |  |  |
|          | 0.43                               | 0.47                      |  |  |
|          | 0.45                               | 0.89                      |  |  |
|          | 0.65                               | 0.37                      |  |  |

<span id="page-15-1"></span>Table 4.1: Eigenfrequencies for 40 and 80 Kph.

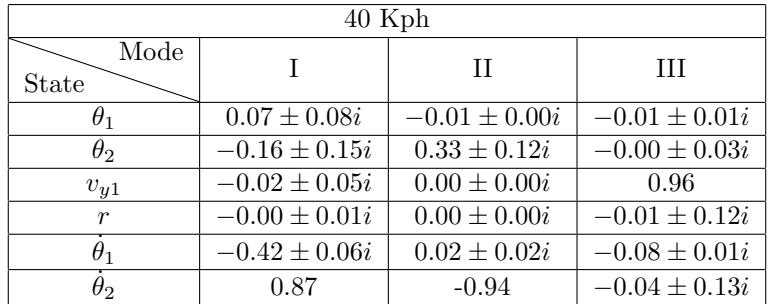

| $80$ Kph         |                   |                   |                   |  |
|------------------|-------------------|-------------------|-------------------|--|
| Mode<br>State    |                   | Н                 | Ш                 |  |
| $\theta_1$       | $0.03 \pm 0.11i$  | $0.00 \pm 0.01i$  | $-0.01 \pm 0.00i$ |  |
| $\theta_2$       | $-0.08 \pm 0.20i$ | $-0.16 \pm 0.30i$ | $-0.01 \pm 0.00i$ |  |
| $v_{y1}$         | $-0.08 \pm 0.02i$ | $0.00 \pm 0.00i$  | 0.94              |  |
| $\boldsymbol{r}$ | $0.01 \pm 0.01i$  | $0.00 \pm 0.00i$  | $0.00 \pm 0.06i$  |  |
| $\theta_1$       | $-0.45 \pm 0.04i$ | $0.01 \pm 0.01i$  | $0.02 \pm 0.01i$  |  |
| $\theta_2$       | 0.85              | 0.94              | $0.04 \pm 0.01i$  |  |

<span id="page-15-2"></span>Table 4.2: Eigenvectors for 40 and 80 Kph.

## <span id="page-16-0"></span>5 Simulation

In this section we present and discuss simulation results for different maneuvers, still using the linear model. Sine and step steer responses are considered.

#### <span id="page-16-1"></span>5.1 Sine response

In the considered testing scenario, the vehicle performs a single lane change maneuver at 80 Kph on dry road. The input steering angle is shown in Figure [5.1.](#page-16-2) The truck, dolly and semitrailer yaw rates are reported in Figure [5.2\(a\)](#page-16-3) and the dolly and semitrailer articulation angles in Figure [5.2\(b\),](#page-16-4) where we observe that the dolly and semitrailer have a small delay and a higher gain than the truck. The dolly and semitrailer also experience a yaw rate overshoot of 2 and 4 rad/s, respectively, compared to the steady state value. The overshoot can also be observed for the articulation angles.

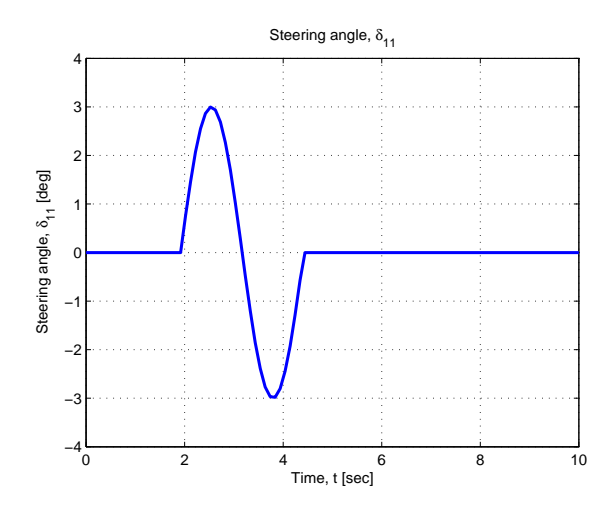

<span id="page-16-2"></span>Figure 5.1: Steering angle.

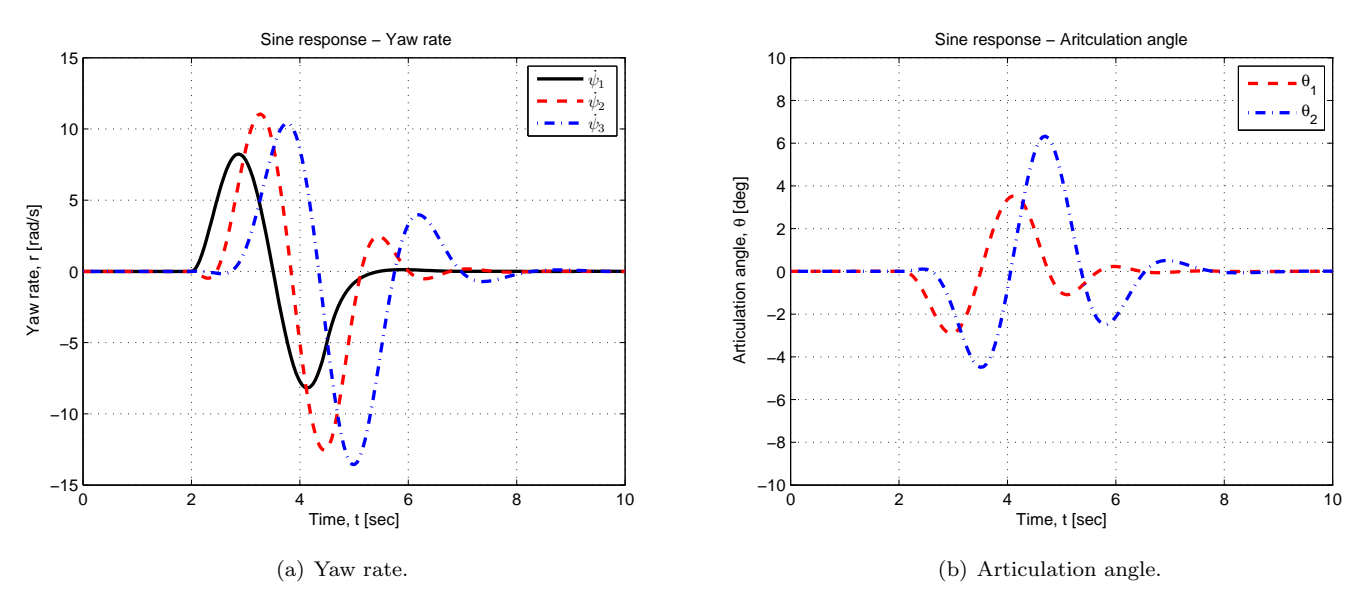

<span id="page-16-4"></span><span id="page-16-3"></span>Figure 5.2: Yaw rate and articulation angle sine response.

In Figure [5.3](#page-17-0) the yaw rates of the truck, dolly and semitrailer are reported for a continuous sine input steering angle. The main purpose to include this Figure is for model comparison with [\[4\]](#page-19-4) and others.

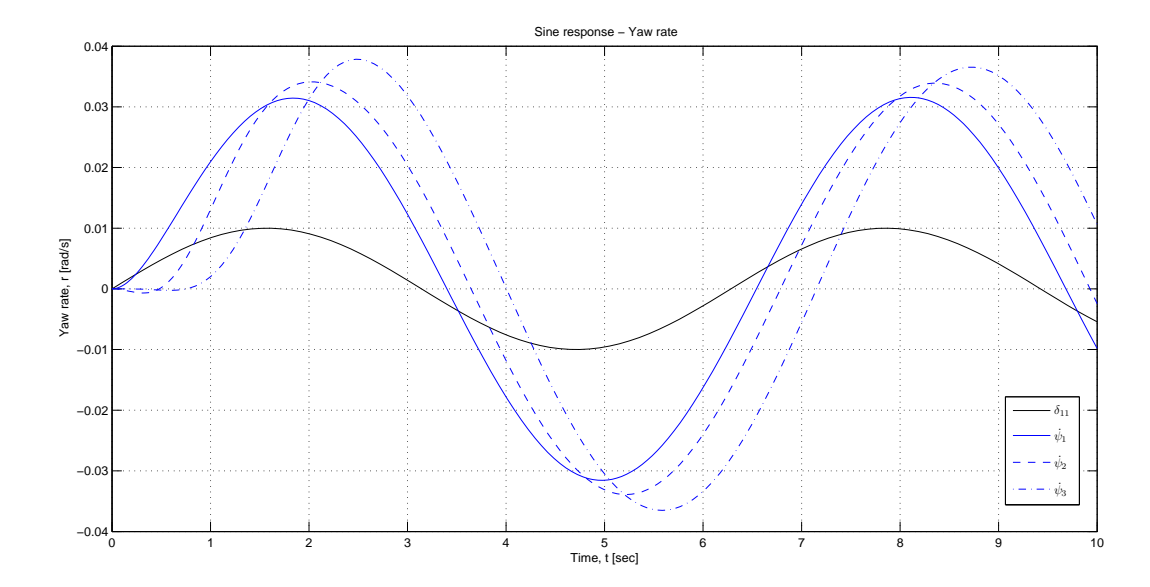

<span id="page-17-0"></span>Figure 5.3: Yaw rates of truck (solid blue), dolly (dashed) and semitrailer (dash-dotted line) and the steering angle (solid black).

#### <span id="page-18-0"></span>5.2 Step steer response

In the considered testing scenario, the vehicle performs a step steer input with  $\delta_{11} = 1^{\circ}$  at 80 Kph on dry road. In Figure [5.4\(a\)](#page-18-1) the yaw rates of the truck, dolly and semitrailer and in Figure [5.4\(b\)](#page-18-2) the dolly and semitrailer articulation angles are shown. As can be seen the response is quite slow for the dolly and semitrailer compared with the truck and we can observe an overshoot of the yaw rates and articulation angles both for the dolly and the semitrailer.

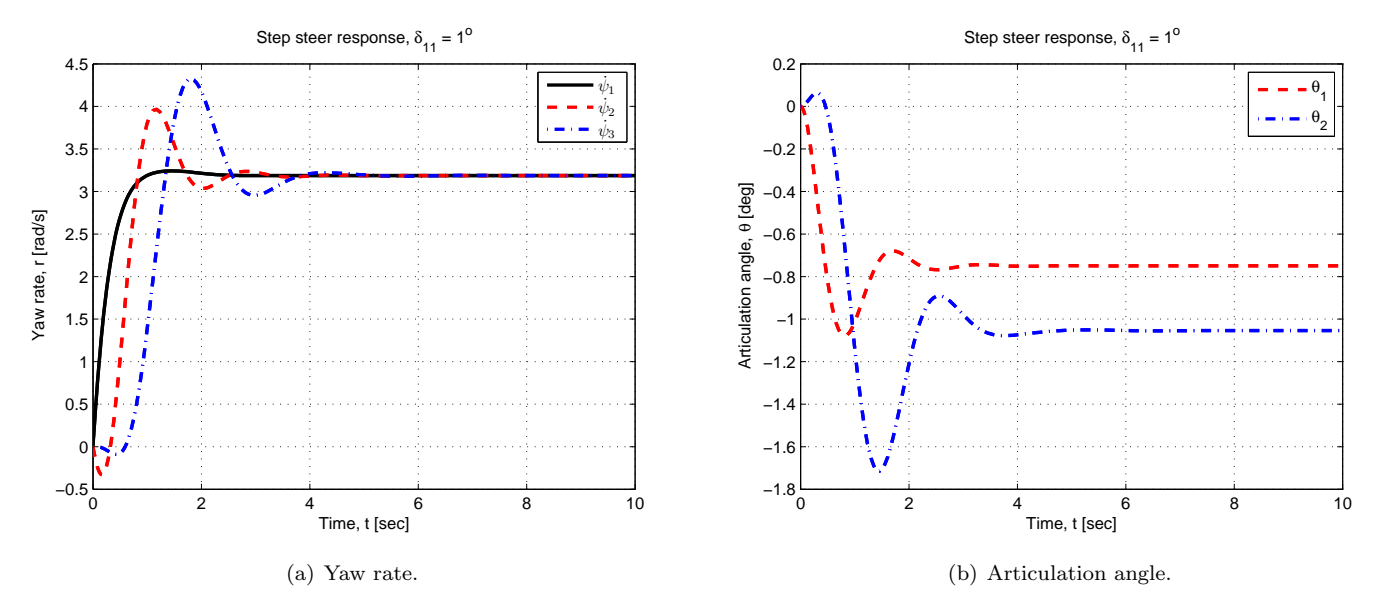

<span id="page-18-2"></span><span id="page-18-1"></span>Figure 5.4: Yaw rate and articulation angle step response.

## <span id="page-19-0"></span>6 Conclusions and future work

Reviewing the results from the frequency response and simulation of the linear model, we can observe that the dolly and semitrailer induces an inertia to the system which appears as phase shifts in the frequency response and time delays of the maneuver responses. We can also observe overshoots and an increase in gain for the dolly and semitrailer that indicates the vehicle combination is not as stable as the truck alone which of course is expected. Further efforts should be put on simulation with nonlinear tires, using Magic Formula, [\[5\]](#page-19-5), or similar. Additional maneuvers, other than sine and step responses, should also be carried out to make the analysis more detailed and widen the scope on the subject. Moreover, analytical expressions of the transfer functions, used for the frequency response, can be extracted using the tool in Appendix C. Additional effort should also be put to analyse the free motion of the vehicle combination.

## Bibliography

- <span id="page-19-1"></span>[1] A. Boström, *Rigid Body Dynamics.* Chalmers, 2009.
- <span id="page-19-2"></span>[2] G. Genta, Motor Vehicle Dynamics: Modeling and Simulation (Series on Advances in Mathematics for Applied Sciences). World Scientific Publishing Co. Pte. Ltd., 1997, 2003.
- <span id="page-19-3"></span>[3] L. Meirovitch, Methods of Analytical Dynamics. Dover Publications, Inc., 2003.
- <span id="page-19-4"></span>[4] S. Kharrazi, On Lateral Stability of Heavy Vehicle Combinations - Linking Accident Analysis and Vehicle Dynamics. Chalmers, 2008.
- <span id="page-19-5"></span>[5] H. B. Pacejka, Tire and Vehicle Dynamics, 2nd edition. Butterworth-Heinemann, 2006.

## <span id="page-20-0"></span>A Details of Lagrange's equations

Certain parts of the report that have been simplified or expressed simplistic are presented thoroughly in this section.

#### <span id="page-20-1"></span>A.1 Kinetic energy for the truck-dolly-semitrailer

Lagrange's equations derived for a truck-dolly-semitrailer are described by five generalised coordinates, as seen in Figure [2.1.](#page-8-2) The generalised coordinates are the longitudinal and lateral positions of the truck Center of Gravity (CoG),  $X_1$  and  $Y_1$ , respectively, its yaw angle  $\psi_1$  in an inertial frame and the articulation angles  $\theta_1$ and  $\theta_2$ . The yaw rate  $\dot{\psi}_1$  will be referred to as r. The vehicle parameter setup is according to [\[2\]](#page-19-2).

The velocities of the three units, expressed in the coordinate system of the first unit, are

$$
\boldsymbol{v}_1 = \begin{bmatrix} v_{x1}, & v_{y1}, & 0 \end{bmatrix}^\mathrm{T}, \tag{A.1a}
$$

$$
\boldsymbol{v}_2 = \boldsymbol{v}_1 + \boldsymbol{\omega}_1 \times \boldsymbol{r}_{c_1} + \boldsymbol{\omega}_2 \times \boldsymbol{r}_{a_2},\tag{A.1b}
$$

$$
\boldsymbol{v}_3 = \boldsymbol{v}_1 + \boldsymbol{\omega}_1 \times \boldsymbol{r}_{c_1} + \boldsymbol{\omega}_2 \times \boldsymbol{r}_{l_2} + \boldsymbol{\omega}_3 \times \boldsymbol{r}_{a_3}, \qquad (A.1c)
$$

where

$$
\boldsymbol{\omega}_1 = \begin{bmatrix} 0, & 0, & r \end{bmatrix}^\mathrm{T},\tag{A.2a}
$$

$$
\boldsymbol{\omega}_2 = \begin{bmatrix} 0, & 0, & r + \dot{\theta}_1 \end{bmatrix}^\mathrm{T},\tag{A.2b}
$$

$$
\mathbf{v}_3 = \begin{bmatrix} 0, & 0, & r + \dot{\theta}_1 + \dot{\theta}_2 \end{bmatrix}^{\mathrm{T}}, \tag{A.2c}
$$

are the rotational velocities for each unit and

$$
\boldsymbol{r}_{c_1} = \begin{bmatrix} -c_1, & 0, & 0 \end{bmatrix}^{\mathrm{T}}, \tag{A.3a}
$$

$$
\boldsymbol{r}_{a_2} = \begin{bmatrix} -a_1, & 0, & 0 \end{bmatrix}^{\mathrm{T}}, \tag{A.3b}
$$

$$
\boldsymbol{r}_{l_2} = \begin{bmatrix} -l_2, & 0, & 0 \end{bmatrix}^{\mathrm{T}}, \tag{A.3c}
$$

$$
\boldsymbol{r}_{a_3} = \begin{bmatrix} -a_3, & 0, & 0 \end{bmatrix}^{\mathrm{T}}, \tag{A.3d}
$$

are position vectors.

The kinetic energy of the system is the sum of the kinetic energies of the three units

 $\epsilon$ 

$$
T = \frac{1}{2}m_1\mathbf{v}_1 \cdot \mathbf{v}_1 + \frac{1}{2}m_2\mathbf{v}_2 \cdot \mathbf{v}_2 + \frac{1}{2}m_3\mathbf{v}_3 \cdot \mathbf{v}_3 + \frac{1}{2}J_1r^2 + \frac{1}{2}J_2\left(r + \dot{\theta}_1\right)^2 + \frac{1}{2}J_3\left(r + \dot{\theta}_1 + \dot{\theta}_2\right)^2, \tag{A.4}
$$

where  $m_1$ ,  $m_2$  and  $m_3$  are the masses and  $J_1$ ,  $J_2$  and  $J_3$  are the moments of inertia for the truck, dolly and semitrailer respectively.

#### <span id="page-20-2"></span>A.2 The left hand side of Lagrange's equations

As described in the report, Lagrange's equations have the form

$$
\frac{d}{dt}\left(\frac{\partial T}{\partial \dot{q}_i}\right) - \frac{\partial T}{\partial q_i} = Q_i.
$$
\n(A.5)

The derivatives affected by the transformation from the global to the body fixed coordinate system are

$$
\frac{\partial T}{\partial \dot{X}_1} = \frac{\partial T}{\partial v_{x1}} \frac{\partial v_{x1}}{\partial \dot{X}_1} + \frac{\partial T}{\partial v_{y1}} \frac{\partial v_{y1}}{\partial \dot{X}} = A \cos(\psi_1) - B \sin(\psi_1), \tag{A.6a}
$$

$$
\frac{\partial T}{\partial \dot{Y}_1} = \frac{\partial T}{\partial v_{x1}} \frac{\partial v_{x1}}{\partial \dot{Y}_1} + \frac{\partial T}{\partial v_{y1}} \frac{\partial v_{y1}}{\partial \dot{Y}} = A \sin(\psi_1) + B \cos(\psi_1), \tag{A.6b}
$$

where

$$
A = \frac{\partial T}{\partial v_{x1}},\tag{A.7a}
$$

$$
B = \frac{\partial T}{\partial v_{y1}}.\tag{A.7b}
$$

The expressions for A and B along with the derivatives  $\frac{\partial T}{\partial \dot{\theta}_1}$ ,  $\frac{\partial T}{\partial \dot{\theta}_2}$ ,  $\frac{\partial T}{\partial r}$ ,  $\frac{\partial T}{\partial \theta_1}$ ,  $\frac{\partial T}{\partial \theta_2}$ ,  $\frac{\partial T}{\partial \theta_1}$ ,  $\frac{\partial T}{\partial \theta_2}$ ,  $\frac{\partial T}{\partial \phi_1}$ ,  $\frac{\partial T}{\partial \lambda_1}$  and  $\frac{\partial T}{\partial$ in Appendix B.

The time derivatives needed are

$$
\begin{bmatrix}\n\frac{\partial}{\partial t} \left( \frac{\partial T}{\partial \dot{X}_1} \right) \\
\frac{\partial}{\partial t} \left( \frac{\partial T}{\partial \dot{Y}_1} \right) \\
\frac{\partial}{\partial t} \left( \frac{\partial T}{\partial \dot{\phi}_1} \right) \\
\frac{\partial}{\partial t} \left( \frac{\partial T}{\partial \dot{\phi}_1} \right) \\
\frac{\partial}{\partial t} \left( \frac{\partial T}{\partial \dot{\phi}_1} \right)\n\end{bmatrix} = \begin{bmatrix}\n\left( \dot{A} - Br \right) \cos (\psi_1) - \left( \dot{B} + Ar \right) \sin (\psi_1) \\
\left( \dot{A} - Br \right) \sin (\psi_1) + \left( \dot{B} + Ar \right) \cos (\psi_1) \\
\frac{\partial}{\partial t} \left( \frac{\partial T}{\partial \dot{\phi}_1} \right) \\
\frac{\partial}{\partial t} \left( \frac{\partial T}{\partial \dot{\theta}_1} \right) \\
\frac{\partial}{\partial t} \left( \frac{\partial T}{\partial \dot{\theta}_2} \right)\n\end{bmatrix}.
$$
\n(A.8)

After rotating to the body fixed coordinate system the left hand side of Lagrange's equations become

$$
\begin{bmatrix}\n\dot{A} - Br \\
\dot{B} + Ar \\
\frac{\partial}{\partial t} \left( \frac{\partial T}{\partial r} \right) - \frac{\partial T}{\partial \psi_1} \\
\frac{\partial}{\partial t} \left( \frac{\partial T}{\partial \dot{\theta}_1} \right) - \frac{\partial T}{\partial \theta_1} \\
\frac{\partial}{\partial t} \left( \frac{\partial T}{\partial \dot{\theta}_2} \right) - \frac{\partial T}{\partial \theta_2}\n\end{bmatrix}.
$$
\n(A.9)

#### <span id="page-21-0"></span>A.3 Generalised forces

For the truck-dolly-semitrailer there are eight axles; front, rear and tag axle on the truck, two axles on the dolly and three axles on the semitrailer. For simplicity the axles on the dolly and semitrailer are lumped and the average distances to the axles are used. The generalised forces can then be calculated as

<span id="page-21-1"></span>
$$
Q_i = \sum_{k=1}^{n} \boldsymbol{F}_k \cdot \frac{\partial \boldsymbol{r}_k}{\partial q_i}.
$$
 (A.10)

The position vector for each axle is

$$
\boldsymbol{r}_{1f} = \begin{bmatrix} a_1, & 0, & 0 \end{bmatrix}^{\mathrm{T}}, \tag{A.11a}
$$

$$
\boldsymbol{r}_{1r} = \begin{bmatrix} -b_{1r}, & 0, & 0 \end{bmatrix}^{\mathrm{T}}, \tag{A.11b}
$$

$$
\boldsymbol{r}_{1t} = \begin{bmatrix} -b_{1t}, & 0, & 0 \end{bmatrix}^{\mathrm{T}}, \tag{A.11c}
$$

$$
\boldsymbol{r}_2 = -\left[ c_1 + b_2 \sin(\theta_1), \quad b_2 \sin(\theta_1), \quad 0 \right]^{\mathrm{T}}, \tag{A.11d}
$$

$$
\mathbf{r}_3 = -\left[ c_1 + l_2 \cos(\theta_1) + l_3 \cos(\theta_1 + \theta_2), \quad l_2 \sin(\theta_1) + l_3 \sin(\theta_1 + \theta_2), \quad 0 \right]^{\mathrm{T}}.
$$
 (A.11e)

The position vectors are then differentiated with respect to the generalised coordinates, according to Equation [\(A.10\)](#page-21-1). The resulting generalised forces are

$$
Q_{x_1} = F_{1rx} + F_{1tx} + \sum_{i=1}^{3} (F_{ix} \cos(\varphi_i) - F_{iy} \sin(\varphi_i)),
$$
\n(A.12a)

$$
Q_{y_1} = F_{1ry} + F_{1ty} + \sum_{i=1}^{3} (F_{ix} \sin(\varphi_i) + F_{iy} \cos(\varphi_i)),
$$
\n(A.12b)

$$
Q_{\psi_1} = F_{1ry}b_{1r} + F_{1ty}b_{1t} - c_1 \sum_{i=2}^3 (F_{ix} \cos(\varphi_i) + F_{iy} \sin(\varphi_i))
$$
  

$$
- \sum_{i=2}^3 l_i (F_{3x} \sin(\xi_i) + F_{3y} \cos(\xi_i)) + \sum_{i=1}^2 d_i (-1)^{i+1} (F_{ix} \sin(\delta_i) + F_{iy} \cos(\delta_i)),
$$
 (A.12c)

$$
Q_{\theta_1} = -b_2(F_{2x} \sin(\delta_2) + F_{2y} \cos(\delta_2)) - \sum_{i=2}^3 l_i(F_{3x} \sin(\xi_i) + F_{3y} \cos(\xi_i)), \tag{A.12d}
$$

$$
Q_{\theta_2} = -l_3(+F_{3x} \sin(\delta_2) + F_{3y} \cos(\delta_2)), \tag{A.12e}
$$

where

$$
\varphi_1 = \delta_1, \ \varphi_2 = \delta_2 + \theta_1, \ \varphi_3 = \delta_2 + \theta_1 + \theta_2,\tag{A.13a}
$$

$$
\xi_1 = \delta_2 + \theta_2, \ \xi_2 = \delta_2,\tag{A.13b}
$$

$$
d_1 = a_1, \ d_2 = b_2,\tag{A.13c}
$$

$$
F_{1x} = F_{1fx}, \ F_{1y} = F_{1fy}.\tag{A.13d}
$$

#### <span id="page-22-0"></span>A.4 Linear expressions of lateral tire forces

In linear analysis the lateral tire forces are expressed as  $F_{ky} = C_k \alpha_k$ , where  $C_k$  are the cornering stiffness coefficients and  $\alpha_k$  are the side slip angles of the tires. A geometrical relation between the side slip angle and the velocity and possible steering angle of a tire can easily be described as

$$
\tan(\alpha_k + \delta_k) = \frac{v_{ky}}{v_{kx}}.\tag{A.14}
$$

Solving for the side slip angle

$$
\alpha_k = -\arctan(\frac{v_{ky}}{v_{kx}}) + \delta_k. \tag{A.15}
$$

The velocities for the front, rear and tag axle of the truck and the lumped axles for the dolly and semitrailer are

$$
\boldsymbol{v}_{1f} = \boldsymbol{v}_1 + \boldsymbol{\omega}_1 \times \boldsymbol{r}_{1f}, \tag{A.16a}
$$

$$
\boldsymbol{v}_{1r} = \boldsymbol{v}_1 + \boldsymbol{\omega}_1 \times \boldsymbol{r}_{1r},\tag{A.16b}
$$

$$
\boldsymbol{v}_{1t} = \boldsymbol{v}_1 + \boldsymbol{\omega}_1 \times \boldsymbol{r}_{1t}, \tag{A.16c}
$$

$$
\boldsymbol{v}_{2l} = \boldsymbol{v}_1 + \boldsymbol{\omega}_1 \times \boldsymbol{r}_{c_1} + \boldsymbol{\omega}_2 \times \boldsymbol{r}_{b_2},
$$
\n(A.16d)

$$
\boldsymbol{v}_{3l} = \boldsymbol{v}_1 + \boldsymbol{\omega}_1 \times \boldsymbol{r}_{c_1} + \boldsymbol{\omega}_2 \times \boldsymbol{r}_{l_2} + \boldsymbol{\omega}_3 \times \boldsymbol{r}_{l_3}, \qquad (A.16e)
$$

where

$$
\boldsymbol{r}_{b_2} = \begin{bmatrix} -b_2, & 0, & 0 \end{bmatrix}^\mathrm{T}, \tag{A.17a}
$$

$$
\boldsymbol{r}_{l_3} = \begin{bmatrix} -l_3, & 0, & 0 \end{bmatrix}^{\mathrm{T}}.
$$
 (A.17b)

### <span id="page-23-0"></span>A.5 Lateral acceleration for the dolly and semitrailer

The lateral acceleration for the dolly and semitrailer are derived as

$$
\boldsymbol{a}_{c1} = \boldsymbol{a}_{CG1} + \dot{\boldsymbol{\omega}_1} \times \boldsymbol{r}_{c1} + \boldsymbol{\omega_1} \times (\boldsymbol{\omega}_1 \times \boldsymbol{r}_{c1}),
$$
\n(A.18a)

$$
\boldsymbol{a}_{CG2} = \boldsymbol{a}_{c1} + \dot{\boldsymbol{\omega}_2} \times \boldsymbol{r}_{a2} + \boldsymbol{\omega_2} \times (\boldsymbol{\omega}_2 \times \boldsymbol{r}_{a2}),
$$
\n(A.18b)

$$
\boldsymbol{a}_{c2} = \boldsymbol{a}_{C1} + \boldsymbol{\omega}_2 \times \boldsymbol{r}_{l2} + \boldsymbol{\omega}_2 \times (\boldsymbol{\omega}_2 \times \boldsymbol{r}_{l2}),
$$
(A.18c)

$$
\boldsymbol{a}_{CG2} = \boldsymbol{a}_{C2} + \boldsymbol{\omega}_3 \times \boldsymbol{r}_{a3} + \boldsymbol{\omega}_3 \times (\boldsymbol{\omega}_3 \times \boldsymbol{r}_{a3}). \tag{A.18d}
$$

After linearization the expressions for the lateral accelerations of the dolly and semitrailer become

$$
a_{y,2} = \dot{v}_{y1} + Vr - a_2\ddot{\theta}_1 - (a_2 + c_1)\dot{r},\tag{A.19a}
$$

$$
a_{y,3} = \dot{v}_{y1} + Vr - (a_3 + l_2)\ddot{\theta}_1 - a_3\ddot{\theta}_2 - (a_3 + l_2 + c_1)\dot{r}.
$$
 (A.19b)

The non-linear expressions can be found in Appendix B.

## <span id="page-24-0"></span>B Matlab output

To get the following output, run truck dolly semitrailer.m (Appendix C), and type the variable name of interest in the Matlab Command Window.

```
% Velocity of CoG of the truck
v1 =
[ vx1(t), vy1(t)]
% Velocity of CoG of the dolly
v2 =[yx1(t) + a2*sin(theta1(t))*(r(t) + theta1dot(t)), vy1(t) - c1*r(t) - a2*cos(theta1(t))*(r(t) + theta1dot(t))]% Velocity of CoG of the trailer
v3 =\lceil \text{vx1(t)} + 12*\sin(\text{theta1(t)})*(\text{r(t)} + \text{theta1dot1(t)} + 3*\sin(\text{theta1(t)} + \text{theta2(t)})*(\text{r(t)} + \text{theta1dot1(t)} + \text{theta2dot1(t)}),vy1(t) - c1*r(t) - 12*cos(thetal(t))*(r(t) + thetalott(t)) - a3*cos(thetal(t) + thetal(t))*(r(t) + thetalott(t) + thetalott(t))]% Kinetic energy, T = T1 + T2 + T3T =(m3*(c1*r(t) - vy1(t) + 12*cos(thetal(t))*(r(t) + thetaldot(t)) + a3*cos(thetal(t) + theta2(t))*(r(t) + thetaldot(t)...+ theta2dot(t)))^2 + (vx1(t) + l2*sin(theta1(t))*(r(t) + theta1dot(t)) + a3*sin(theta1(t) + theta2(t))*(r(t).
 + theta1dot(t) + theta2dot(t)))^2))/2 + (m2*((c1*r(t) - vy1(t) + a2*cos(theta1(t))*(r(t) + theta1dot(t)))^2 + (vx1(t)...
   a2*sin(thetal(t))*(r(t) + thetaIdot(t)))^2)/2 + (J3*(r(t) + thetaIdot(t) + theta2dot(t))^2)/2 + (J2*(r(t)...+ theta1dot(t))^2)/2 + (m1*(vx1(t)^2 + vy1(t)^2))/2 + (J1*r(t)^2)/2
\gamma A
\ddot{A} =
m1*vx1(t) + m3*vx1(t) + (m2*(2*vx1(t) + 2*a2*sin(theta1(t))*(r(t) + theta1dot(t))))/2 + 12*m3*sin(theta1(t))*(r(t)...+ theta1dot(t)) + a3*m3*sin(theta1(t) + theta2(t))*(r(t) + theta1dot(t) + theta2dot(t))
% B
B =m1*vy1(t) - (m2*(2*c1*r(t) - 2*vy1(t) + 2*a2*cos(thetal(t))*(r(t) + thetaldot(t))))/2 - (m3*(2*c*r(t) - 2*vy1(t))+ 2*12*cos(thetal(t))*(r(t) + thetaldot(t)) + 2*3*cos(thetal(t) + theta2(t))*(r(t) + thetaldot(t) + theta2dot(t))))/2% dTdtheta1dot
dTdtheta1dot =
(m2*(2*a2*cos(theta1(t))*(c1*r(t) - vy1(t) + a2*cos(theta1(t))*(r(t) + thetaldot(t))) + 2*a2*sin(theta1(t))*(vx1(t)...+ a2*sin(theta1(t))*(r(t) + theta1dot(t)))))/2 + (J2*(2*r(t) + 2*theta1dot(t)))/2 + (m3*(2*(12*cos(theta1(t))....
+ a3*cos(theta1(t) + theta2(t)))*(c1*r(t) - vy1(t) + 12*cos(theta1(t))*(r(t) + theta1dot(t)) + a3*cos(theta1(t)...<br>+ theta2(t))*(r(t) + theta1dot(t) + theta2dot(t))) + 2*(12*sin(theta1(t)) + a3*sin(theta1(t) + theta2(t)))
+ (J3*(2*r(t) + 2*theta1dot(t) + 2*theta2dot(t)))/2
% dTdtheta2dot
dTdtheta2dot =
J3*r(t) + J3*thetaldot(t) + J3*thetaadot(t) + a3^2*m3*r(t) + a3^2*m3*thetaldot(t) + a3^2*m3*thetaldot(t).
- a3*m3*cos(theta1(t) + theta2(t))*vy1(t) + a3*m3*sin(theta1(t) + theta2(t))*vx1(t) + a3*c1*m3*cos(theta1(t).
+ theta2(t))*r(t) + a3*l2*m3*cos(theta2(t))*r(t) + a3*l2*m3*cos(theta2(t))*theta1dot(t)
% dTdr
dTdr =
(\text{m3*(}2*(12*sin(theta1(t)) + a3*sin(theta1(t) + theta2(t)))*(vx1(t) + 12*sin(theta1(t))*(r(t) + theta1dot(t)).+ a3*sin(theta1(t) + theta2(t))*(r(t) + theta1dot(t) + theta2dot(t))) + 2*(c1 + l2*cos(theta1(t))...
 + a3*cos(theta1(t) + theta2(t)))*(c1*r(t) - vy1(t) + l2*cos(theta1(t))*(r(t) + theta1dot(t)) + a3*cos(theta1(t)...<br>+ a3*cos(theta1(t) + theta2(t)))*(c1*r(t) - vy1(t) + l2*cos(theta1(t))*(r(t) + theta1dot(t)) + a3*cos(thet
 + theta2(t))*(r(t) + theta1dot(t) + theta2dot(t)))))/2 + J1*r(t) + (m2*(2*(c1 + a2*cos(theta1(t)))*(c1*r(t)...
   \verb| vyl(t) + a2*cos(theta(t)) * (r(t) + thetadot(t))) + 2* a2*sin(theta1(t)) * (vx1(t) + a2*sin(theta1(t)) * (r(t)\ldots t))+ theta1dot(t)))))/2 + J3*(r(t) + theta1dot(t) + theta2dot(t)) + J2*(r(t) + theta1dot(t))
% dTdtheta1
dTdtheta1 =
(m3*(2*(12*cos(theta(t))*(r(t) + thetaldot(t)) + a3*cos(theta1(t) + theta2(t))*(r(t) + thetaldot(t)))+ theta2dot(t)))*(vx1(t) + 12*sin(theta1(t))*(r(t) + theta1dot(t)) + a3*sin(theta1(t) + theta2(t))*(r(t)<u>...</u><br>+ theta1dot(t) + theta2dot(t))) - 2*(12*sin(theta1(t))*(r(t) + theta1dot(t)) + a3*sin(theta1(t) + theta2(t))*(r(
```
+ theta1dot(t) + theta2dot(t)))\*(c1\*r(t) - vy1(t) + 12\*cos(theta1(t))\*(r(t) + theta1dot(t)) + a3\*cos(theta1(t).

+ theta2(t))\*(r(t) + theta1dot(t) + theta2dot(t)))))/2 + a2\*m2\*(r(t) + theta1dot(t))\*(cos(theta1(t))\*vx1(t)...

+  $sin(thetal(t))$ \*vy1(t) -  $cl*sin(thetal(t))$ \*r(t))

% dTdtheta2 dTdtheta2 =

```
-a3*m3*(r(t) + \text{theta1dot}(\text{t}) + \text{theta2dot}(\text{t}))*r(t) - \sin(\text{theta1}(t) + \text{theta2}(t))*vyt(t) - \cos(\text{theta1}(t)...+ theta2(t))*vx1(t) + l2*sin(theta2(t))*theta1dot(t) + c1*sin(theta1(t) + theta2(t))*r(t))
% dTdpsi1
dTdpsi1 =vy1(t)*(m3*(2*vx1(t) + 2*12*sin(thetal(t))*(r(t) + theta1dot(t)) + 2*a3*sin(thehal(t) + theta2(t))*(r(t) + theta1dot(t)).+ theta2dot(t))))/2 + m1*vx1(t) + (m2*(2*vx1(t) + 2*a2*sin(theta1(t))*(r(t) + theta1dot(t))))/2) + vx1(t)*((m2*(2*c1*r(t)...<br>- 2*vy1(t) + 2*a2*cos(theta1(t))*(r(t) + theta1dot(t))))/2 - m1*vy1(t) + (m3*(2*c1*r(t) - 2*vy1(
% dTdX1
dTdX1 =\Omega% dTdY1
\overline{d}TdY1 =0
% Lateral acceleration of the dolly (non-linear)
\frac{1}{2} =
vdot - a2*(rdot + theta1dotdot) - c1*rdot + r*vx1
% Lateral acceleration of the semitrailer (non-linear)
ay3 =
vdot - 12*(rdot + theta1dotdot) - c1*rdot + r*vx1 - a3*(rdot + theta1dotdot + theta2dotdot)
% Eigenvalues for 40 Kph
eval_40 =-2.9748 + 2.7718i 0 0 0 0 0
         \begin{array}{ccccccc}\n 0 & -2.9748 & -2.7718i & 0 & 0 & 0 & 0 \\
 0 & 0 & -2.5469 & +0.9185i & 0 & 0 & 0\n \end{array}\begin{array}{ccccccccccc} 0 &&&&&&& -2.5469 & + & 0.9185 \mathrm{i} &&&&&&0&&&&0&0 \\ 0 &&&&&&& 0 && &&& -2.5469 & - & 0.9185 \mathrm{i} &&&&0&&&&0&0 \\ 0 &&&&&&0&&&&& -2.5469 & - & 0.9185 \mathrm{i} &&&&&&0&0&0&0&0 \\ \end{array}0 0 0 -2.5469 - 0.9185i 0 0
        \begin{array}{ccccccc}\n0 & 0 & 0 & 0 & 0 & -5.0864 + 1.2959i \\
0 & 0 & 0 & 0 & 0\n\end{array}-5.0864 - 1.2959i% Eigenvalues for 80 Kph
eval_80 =-1.4877 + 3.7839i 0 0 0 0 0
        0 -1.4877 - 3.7839i 0 0 0 0
         \begin{array}{ccccccccccc} 0 &&&&&&& -1.2823 & + & 2.3954 \mathrm{i} &&&&&&0&&&&0&0 \\ 0 &&&&&&& 0 &&&&& -1.2823 & - & 2.3954 \mathrm{i} &&&&0&&&&0 \\ 0 &&&&&&0 &&&&& -1.2823 & - & 2.3954 \mathrm{i} &&&&&&0& \end{array}\begin{array}{ccccccc} 0 & 0 & 0 & -1.2823 & -2.3954 \mathrm{i} & 0 & 0 \ 0 & 0 & 0 & -2.5341 & +1.2988 \mathrm{i} & 0 \end{array}\begin{matrix} 0 & 0 & 0 & 0 & -2.5341 + 1.2988\mathrm{i}\\ 0 & 0 & 0 & 0 & 0 \end{matrix}
```
 $-2.5341 - 1.2988i$ 

# <span id="page-26-0"></span>C Matlab program

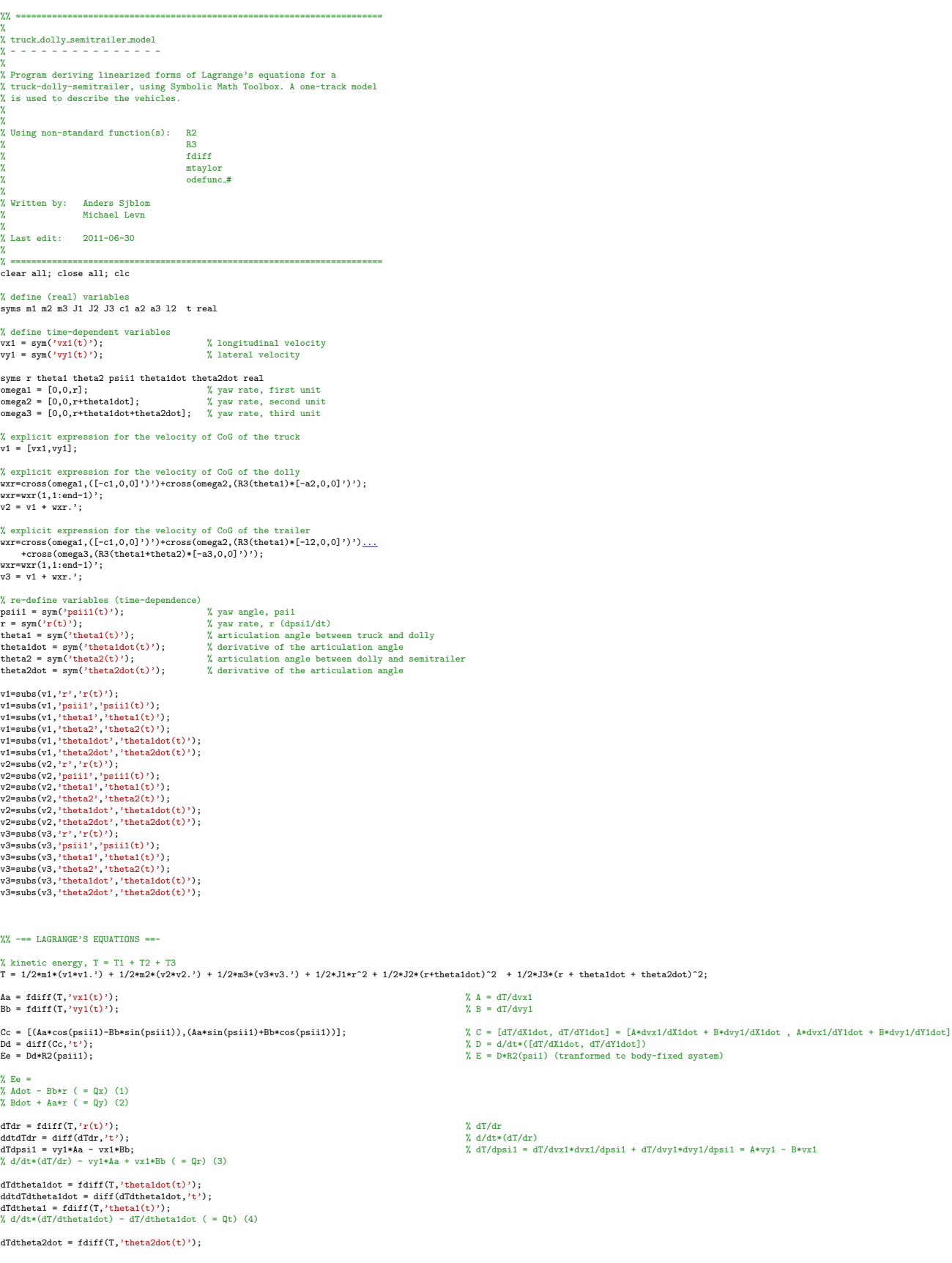

ddtdTdtheta2dot = diff(dTdtheta2dot,'t');<br>dTdtheta2 = fdiff(T,'theta2(t)');<br>% d/dt\*(dT/dtheta1dot) - dT/dtheta1dot ( = Qt2) (5) % arranging Lagrange's equations in 'L', L = [Ee(1); Ee(2); ddtdTdr - dTdpsi1; ddtdTdtheta1dot - dTdtheta1; ddtdTdtheta2dot - dTdtheta2]; % L = [(1); (2); (3); (4); (5)] % substituting variable names<br>
% substituting variable names<br>
% syms wxi wxidot V real<br>
L = subs(L,'diff(vxl(t), t)', vxidot);<br>
L = subs(L,'diff(vxl(t), t)', vyidot);<br>
L = subs(L,'diff(vxl(t), t)', ryidot);<br>
L = subs(L,'di % linearize the equations using 1st order Taylor expansion ('mtaylor') for i = 1:length(L) L.1(i) = mtaylor(L(i), [vx1 vx1dot vy1 vy1dot r rdot theta1 theta1dot theta1dotdot theta2dot theta2dotdot], [V 0 0 0 0 0 0 0 0 0 0 0]);<br>end % Write the equations on state form, with q = [Y1 psi1 theta1 theta2] % M\*q'' + C\*q' + K\*q = F % Mass Matrix, M (Contribution from the left hand side) Mil = diff (L.I(2), yyldot);<br>
Mil = diff (L.I(2), yrdot);<br>
Mil = diff (L.I(2), thetaldotdot);<br>
Mil = diff (L.I(2), thetaldotdot);<br>
Mil = diff (L.I(3), thetaldotdot);<br>
M21 = diff (L.I(3), yrdot);<br>
M22 = diff (L.I(3), rheta  $M = [M11, M12, M13, M14; M21, M22, M23, M24; M31, M32, M33, M34; M41, M42, M43, M44];$ <br> $M = \text{simple(M)} \cdot$  $simple(M);$ % Stiffness Marix, Cl (Contribution from the left hand side)<br>
X stiffness Marix, Cl (Contribution)<br>
Cl12 = diff(L.1(2),r);<br>
Cl12 = diff(L.1(2),r);<br>
Cl14 = diff(L.1(2),theta2dot);<br>
Cl21 = diff(L.1(3),ry);<br>
Cl22 = diff(L.1( C134 = diff(L.1(4),theta2dot);<br>C141 = diff(L.1(5),vy1);<br>C142 = diff(L.1(5),r);<br>C142 = diff(L.1(5),theta1dot);<br>C144 = diff(L.1(5),theta2dot); C 1 = [C111,C112,C113,C114; C121,C122,C123,C124; C131,C132,C133,C134; C141,C142,C143,C144]; %% -== GENERALIZED FORCES ==- % define (real) variables syms X1 Y1 psiil thetal theta2 real<br>syms wx1 wx1dot riddet theta1dot theta1dot theta1dotdot theta2dot theta2dotdot real X derivatives of the generalized coordinates<br>syms a1 a2 a3 b1r b1t b2 13 c1 12 real syms Fifx Flix F1tx F2x F3x real \$ 100 minutes and the cornering stiffnesses of the cornering stiffnesses of the cornering stiffnesses of the cornering stiffnesses of the cornering stiffnesses of the cornering stiffnesses syms V real waters and the local metal of the longitudinal forces<br>% cornering stiffnesses<br>% steering angles<br>% linearization point for the longitudinal velocity % neglect longitudinal forces F1fx=0;F1rx=0;F1tx=0;F2x=0;F3x=0; % Velocities of the tires<br>"X Truck (front, rear, tag)<br>"X Truck (front, rear, tag)<br>"Y" = [vx1,vy1]\*R2(psii1)\*[41,0,0].').');wxr=wxr(1,1:end-1);<br>"Y" = [vx1,vy1]\*R2(psii1)\*|-bir,0,0].').');wxr=wxr(1,1:end-1);<br>wxr=cross(omegai % Dolly (lumped) wxr=cross(omega1,(R3(psii1)\*[-c1,0,0].').')+cross(omega2,(R3(psii1+theta1)\*[-b2,0,0].').'); wxr=wxr(1,1:end-1);  $v21 = [vx1, vy1]*R2(psi1).' + [c1*r*sin(psi1), -c1*r*cos(psi1)].$ <br>+ [b2\*(r + theta1dot)\*sin(psii1 + theta1), -b2\*(r + theta1dot)\*cos(psii1 + theta1)]; % Semi-trailer (lumped)<br>= [vx1,vy1]\*R2(psiil).' + [c1\*r\*sin(psiil),-c1\*r\*cos(psiil)] + [12\*(r + theta1dot)\*sin(psii1 + theta1), -12\*(r + theta1dot)\*cos(psii1 + theta1)]<u>...</u><br>+ [13\*(r + theta1dot + theta2dot)\*sin(psii1 + th % rotate to the body-fixed system v1f = v1f\*R2(psii1); v1r = v1r\*R2(psii1);

v1t = v1t\*R2(psii1); v2l = v2l\*R2(psii1+theta1); v3l = v3l\*R2(psii1+theta1+theta2); % slip angles, alpha alpha1f = atan(-v1f(2)/v1f(1)) + delta11; alpha1r = atan(-v1r(2)/v1r(1)); alpha1t = atan(-v1t(2)/v1t(1)); alpha2 = atan(-v2l(2)/v2l(1)) + delta2; alpha3 = atan(-v3l(2)/v3l(1)) + delta3; % lateral forces (as functions of slip angle, alpha, and cornering stiffness, C) F1fy = C1f\*alpha1f; F1ry = C1r\*alpha1r; F1ty = C1t\*alpha1t; F2y = C2\*alpha2; F3y = C3\*alpha3; % Forces and corresponding position vectors % Truck % front tire F1f = [F1fx,F1fy]\*R2(delta11+psii1).'; r1f = [X1 + a1\*cos(psii1), Y1 + a1\*sin(psii1)]; % position vector of the forces on front tire % differentiate the position vector w.r.t. the generalized coordinates dr1fdX1 = diff(r1f,X1);<br>dr1fdY1 = diff(r1f,Y1);<br>dr1fdpsi1 = diff(r1f,psii1);<br>dr1fdtheta1 = diff(r1f,theta1);<br>dr1fdtheta2 = diff(r1f,theta2); % rear tire<br>F1r=[F1rx,F1ry]\*R2(psii1).';<br>rir = [X1 - bir\*cos(psii1), Y1 - bir\*sin(psii1)]; % position vector of the forces on rear tire % differentiate the position vector w.r.t. the generalized coordinates drirdX1 = diff(rir,X1);<br>drirdY1 = diff(rir,Y1);<br>drirdpsi1 = diff(rir,psii1);<br>drirdtheta1 = diff(rir,theta1);<br>drirdtheta2 = diff(rir,theta2); % tag tire<br>F1t=[F1tx,F1ty]\*R2(psii1).';<br>rit = [X1 - bit\*cos(psii1), Y1 - bit\*sin(psii1)]; % position vector of the forces on tag tire dritdX1 = diff(r1t,X1);<br>dritdY1 = diff(r1t,Y1);<br>dr1tdpsi1 = diff(r1t,psii1);<br>dr1tdtheta1 = diff(r1t,theta1);<br>dr1tdtheta2 = diff(r1t,theta2); % generalized forces for the truck<br>Qx1 = Fif\*erifdX1.' + Fir\*erirdX1.';<br>Qy1 = Fif\*erifdX1.' + Fir\*drirdX1.' + Fit\*dritdX1.';<br>Qy1 = Fif\*drifdY1.' + Fir\*drirdY1.' + Fit\*dritdpsi1.';<br>Qt11 = Fif\*drifdtheta2.' + Fir\*drirdheta2. % Dolly % 1st tire F2 = [F2x,F2y]\*R2(psii1 + delta2 + theta1).'; r2 = [X1 - c1\*cos(psii1)-b2\*cos(psii1+theta1), Y1 - c1\*sin(psii1)-b2\*sin(psii1+theta1)]; % differentiate the position vector w.r.t. the generalized coordinates dr2dX1 = diff(r2,X1);<br>dr2dY1 = diff(r2,Y1);<br>dr2dpsi1 = diff(r2,psii1);<br>dr2dtheta1 = diff(r2,theta1);<br>dr2dtheta2 = diff(r2,theta2); % generalized forces for the dolly  $0x2 = F2*dr2dX1.$ ': Qy2 = F2\*dr2dY1.'; Qp2 = F2\*dr2dpsi1.'; Qt21 = F2\*dr2dtheta1.'; Qt22 = F2\*dr2dtheta2.'; %Semi-trailer % ist tire<br>F3 = [F3x,F3y]\*R2(delta2+psii1+theta1+theta2).';<br>r3 = [X1 - c1\*cos(psii1)-l2\*cos(psii1+theta1) - l3\*cos(psii1+theta1+theta2), Y1 - c1\*sin(psii1)-l2\*sin(psii1+theta1) - l3\*sin(psii1+theta1+theta2)];  $%$  differentiate the position vector  $w + t$  the generalized coordinates dr3dX1 = diff(r3,X1); dr3dY1 = diff(r3,Y1); dr3dpsi1 = diff(r3,psii1); dr3dtheta1 = diff(r3,theta1); dr3dtheta2 = diff(r3,theta2); % generalized forces for the semi-trailer Qx3 = F3\*dr3dX1.'; Qy3 = F3\*dr3dY1.'; Qp3 = F3\*dr3dpsi1.'; Qt31 = F3\*dr3dtheta1.'; Qt32 = F3\*dr3dtheta2.'; % assembly of the generalized forces<br>Qx = Qx1 + Qx2 + Qx3;<br>Qy = Qy1 + Qp2 + Qp3;<br>Qp = Qp1 + Qp2 + Qp3;<br>Qt1 = Qt11 + Qt21 + Qt31;<br>Qt2 = Qt12 + Qt22 + Qt32; % arranging generalized foces in 'Q' and linearize with taylor Q =[Qx,Qy,Qp]\*R3(psii1); Q =[Q,Qt1,Qt2]; % linearize the equations using 1st order Taylor expansion ('mtaylor') for i=1:length(Q)<br>Q.l(i) = mtaylor(Q(i),[vx1 vx1dot vy1 vy1dot r rdot theta1 theta1dot theta1dotdot theta2 dot theta2dotdot delta11 delta2 delta3],[V 0 0 0 0 0 0 0 0 0 0 0 0 0 0 0 0]);

end

% Stiffness matrix C2 (Contribution from right hand side) C211 =  $-diff(Q_1(2), vy1);$ <br>C212 =  $-diff(Q_1(2), r);$ C212 =  $-diff(Q_1(2), r)$ , phetaidot);<br>
C213 =  $-diff(Q_1(2), \text{thetaaddot})$ ;<br>
C213 =  $-diff(Q_1(3), \text{thetaaddot})$ ;<br>
C221 =  $-diff(Q_1(3), \text{vy1})$ ;<br>
C222 =  $-diff(Q_1(3), r)$ ;<br>
C222 =  $-diff(Q_1(3), \text{thetaaddot})$ ;<br>
C222 =  $-diff(Q_1(3), \text{thetaaddot})$ ;<br>
C223 =  $-diff(Q_1(4), \text{vy1})$ ;<br>
C232 C 2 = [C211,C212,C213,C214; C221,C222,C223,C224; C231,C232,C233,C234; C241,C242,C243,C244]; % assembling stiffness matrix C<br>C = C\_1 + C\_2;<br>C = simple(C); % K (Contribution from right hand side) K11 = -diff(Q.1(2),Y1);<br>K12 = -diff(Q.1(2),psii1);<br>K13 = -diff(Q.1(2),theta1);<br>K14 = -diff(Q.1(2),theta2); K21 = -diff(Q\_1(3),Y1);<br>K22 = -diff(Q\_1(3),psii1);<br>K23 = -diff(Q\_1(3),theta1);<br>K24 = -diff(Q\_1(3),theta2); K31 = -diff(Q\_1(4),Y1);<br>K32 = -diff(Q\_1(4),psii1);<br>K33 = -diff(Q\_1(4),theta1);<br>K34 = -diff(Q\_1(4),theta2); K41 = -diff(Q.1(5),Y1);<br>K42 = -diff(Q.1(5),psii1);<br>K43 = -diff(Q.1(5),theta1);<br>K44 = -diff(Q.1(5),theta2); K = [K11,K12,K13,K14; K21,K22,K23,K24; K31,K32,K33,K34; K41,K42,K43,K44]; K = simple(K); % F (Contribution from the right hand side) F1 = Q.1(2) + Ki1\*Y1 + K12\*psii1 + K13\*theta1 + K14\*theta2 + C211\*vy1 + C212\*r + C213\*theta1dot + C214\*theta2dot;<br>F2 = Q.1(3) + K21\*Y1 + K22\*psii1 + K23\*theta1 + K24\*theta2 + C221\*vy1 + C222\*r + C223\*theta1dot + C224\*theta F = [F1;F2;F3;F4]; F = simple(F); % ... = Fu + Hd, as in the report (not used here) FF(1,1) = diff(F(1),delta11); FF(2,1) = diff(F(2),delta11); FF(3,1) = diff(F(3),delta11); FF(4,1) = diff(F(4),delta11);  $\text{HH}(1,1) = \text{diff}(\text{F}(1),\text{delta}(2))$ <br> $\text{HH}(3,1) = \text{diff}(\text{F}(2),\text{delta}(2))$ <br> $\text{HH}(3,1) = \text{diff}(\text{F}(3),\text{delta}(2))$ <br> $\text{HH}(4,1) = \text{diff}(\text{F}(1),\text{delta}(3))$ <br> $\text{HH}(1,2) = \text{diff}(\text{F}(1),\text{delta}(3))$ <br> $\text{HH}(3,2) = \text{diff}(\text{F}(3),\text{delta}(3))$ <br> $\text{HH}(3,2) = \text{diff}(\text{F}(4),\text{delta}(3$  $XX$  -== REDUCE TO 1ST ORDER DE ==- $\frac{y}{a}$  x<sup>2</sup> = Ax + Bu + Ed, where % x = [y1 psi1 theta1 theta2 vy1 r theta1dot theta2dot],<br>% u = [delta2 delta3],<br>% d = [delta11] invM=inv(M); % inverse of the mass matrix A = -[zeros(4) -eye(4); invM\*K invM\*C]; G = [zeros(4,1); invM\*F]; B11 = diff (G(1), delta2):<br>B12 = diff (G(1), delta2);<br>B21 = diff (G(2), delta2);<br>B21 = diff (G(2), delta2);<br>B21 = diff (G(2), delta2);<br>B31 = diff (G(3), delta2);<br>B32 = diff (G(3), delta2);<br>B42 = diff (G(4), delta2);<br>B51 =

B = [B11,B12; B21,B22; B31,B32; B41,B42; B51,B52; B61,B62; B71,B72; B81,B82];

E1 = diff(G(5),delta11); E2 = diff(G(6),delta11); E3 = diff(G(7),delta11); E4 = diff(G(8),delta11);

 $Q_{-1} = Q_{-1}$ .';

E = [0;0;0;0;E1;E2;E3;E4]; E = simple(E); %% -== INSERT NUMERICAL VALUES == global An Bn En % run vehicle parameter file vehicle parameters C2 = C21+C22; C3 = C31+C32+C33; b2 = (b2f+b2r)/2; l3 = l32; Vx = 80/3.6; % 80 kph An = Abs (An , 'V', Vx);<br>An = subs (An , 'Cif', Cif);<br>An = subs (An , 'Cif', Cif);<br>An = subs (An , 'Cif', Cif);<br>An = subs (An , 'Cif', Cif);<br>An = subs (An , 'Cif', Cif);<br>An = subs (An , 'C3', C2);<br>An = subs (An , 'n"), m1 Bn = B; Bn = subs(Bn , 'V', Vx); Bn = subs(Bn , 'C1f', C1f); Bn = subs(Bn , 'C1r', C1r); Bn = subs(Bn , 'C1t', C1t); Bn = subs(Bn , 'C2', C2); Bn = subs(Bn , 'C3', C3); Bn = subs(Bn , 'm1', m1); Bn = subs(Bn , 'm2', m2); Bn = subs(Bn , 'm3', m3); Bn = subs(Bn , 'J1', J1); Bn = subs(Bn , 'J2', J2); Bn = subs(Bn , 'J3', J3); Bn = subs(Bn , 'a1', a1); Bn = subs(Bn , 'a2', a2); Bn = subs(Bn , 'a3', a3); Bn = subs(Bn , 'b1r', b1r); Bn = subs(Bn , 'b1t', b1t); Bn = subs(Bn , 'b2', b2); Bn = subs(Bn , 'l3', l3); Bn = subs(Bn , 'c1', c1); Bn = subs(Bn , 'l2', l2); En = E; En = subs(En , 'V', Vx); En = subs(En , 'C1f', C1f); En = subs(En , 'C1r', C1r); En = subs(En , 'C1t', C1t); En = subs(En , 'C2', C2); En = subs(En , 'C3', C3); En = subs(En , 'm1', m1); En = subs(En , 'm2', m2); En = subs(En , 'm3', m3); En = subs(En , 'J1', J1); En = subs(En , 'J2', J2); En = subs(En , 'J3', J3); En = subs(En , 'a1', a1); En = subs(En , 'a2', a2); En = subs(En , 'a3', a3); En = subs(En , 'b1r', b1r); En = subs(En , 'b1t', b1t); En = subs(En , 'b2', b2); En = subs(En , 'l3', l3); En = subs(En , 'c1', c1); En = subs(En , 'l2', l2); % output % y = Cx + Dd, where % y = [ay1 r beta1 theta1dot theta2dot r2 r3 ay2 ay3 vy2 vy3... % psi1 theta1 theta2] a61 = -(a2+c1); a71 = -a2; a62 = -(a3+c1+l2); a72 = -(a3+l2); a82 = -a3; CC = [An(5,1) An(5,2) An(5,3) An(5,4) An(5,5) (An(5,6)+Vx) An(5,7) An(5,8); % ay<br>
0 0 0 0 0 1/Vx 0 0 0;<br>
0 0 0 0 -1/Vx 0 0 0;<br>
0 0 0 0 0 0 1 0;<br>
0 0 0 0 0 0 0 1 0;<br>
2 theta1dot<br>
0 0 0 0 0 0 0 1 0;  $0\ 0\ 0\ 0\ 0\ 1\ 1\ 0;$   $\%$  r2<br>0 0 0 0 0 1 1 1;  $\%$  r3  $(\mathrm{An}(5,1)*\mathrm{An}(6,1)*\mathrm{a61+An}(7,1)*\mathrm{a71})\cdot(\mathrm{An}(5,2)*\mathrm{An}(6,2)*\mathrm{a61+An}(7,2)*\mathrm{a71})\cdot(\mathrm{An}(5,3)*\mathrm{an}(6,3)*\mathrm{a61+An}(7,3)*\mathrm{a71})\cdot(\mathrm{An}(5,3)*\mathrm{a71+An}(7,3)*\mathrm{a71})\cdot(\mathrm{An}(5,4)*\mathrm{a71+An}(7,5)*\mathrm{a71+An}(7,6)*\mathrm{a71+An}(7,7)*\mathrm{a71})\cdot(\mathrm{An}(5,5)*\mathrm{$ 

(An(5,1)+An(6,1)\*a62+An(7,1)\*a72+An(8,1)\*a82) (An(5,2)+An(6,2)\*a62+An(7,2)\*a72+An(8,2)\*a82) (An(5,3)+An(6,3)\*a82+An(7,3)\*a72+An(8,3)\*a82)...<br>(An(5,4)+An(6,4)\*a62+An(7,4)\*a72+An(8,4)\*a82) (An(5,5)+An(6,5)\*a62+An(7,5)\*a72+An

23

(An(5,7)+An(6,7)\*a62+An(7,7)\*a72+An(8,7)\*a82) (An(5,8)+An(6,8)\*a62+An(7,8)\*a72+An(8,8)\*a82); % ay3

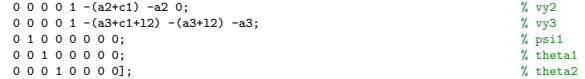

 $D = [\text{En}(5);0;0;0;0;0;0;\text{En}(5)+\text{En}(6)*a61+\text{En}(7)*a71;\text{En}(5)+\text{En}(6)*a62+\text{En}(7)*a72+\text{En}(8)*a82;0;0;0;0;0];$ 

# $\%$  -== FREQUENCY RESPONSE  $\&$  SIMULATION ==-%% Frequency response close all % state space SYS = ss(An,En,CC,D); % transfer function<br>tfb = tf(SYS): tfb = tf(SYS);<br>X calculate gain & phase angle<br>[amp,phase,w]=bode(tfb);<br>
X delete extra dimension<br>amp = squeeze(amp);<br>phase = squeeze(phase); X van Rate<br>
ign= (1)<br>
id = subplot(2,1,1);<br>
graph = semilogx(w/(2+pi),amp(2,:),'k','LineWidth',2);<br>
graph = semilogx(w/(2+pi),amp(2,:),'k','LineWidth',2);<br>
set(get(a1,'TLabel'),'String','Gain [1/s]');<br>
set(get(a1,'TLabel') grid on hold on a2 = subplot(2,1,2);<br>graph2 = semilogx(w/(2\*pi),phase(2,:),'k','LineWidth',2);<br>set(get(a2,'XLabel'),'String','Frequency [Hz]');<br>set(get(a2,'YLabel'),'String','Phase angle [deg]')<br>axis([0.01 100 -90 360]); grid on hold on a1 = subplot(2,1,1);<br>graph1 = semilogx(w/(2\*pi),amp(6,:),'r--','LineWidth',2);<br>a2 = subplot(2,1,2);<br>graph2 = semilogx(w/(2\*pi),phase(6,:),'r--','LineWidth',2); a1 = subplot(2,1,1);<br>graph1 = semmiogx(u'/(2\*pi),amp(7,:),'b-.','LineWidth',2);<br>h = legend('\$\dot{\psi}.1\$','\$\dot{\psi}.2\$','\$\dot{\psi}.3\$');<br>set(h,'Interpreter','latex')<br>a2 = subplot(2,1,2);<br>exch();"latex')<br>graph2 = sem % Lateral Acceleration<br>
ig metal acceleration<br>
is expanded and the substantial of the state of the set of the set of the set of the state of the state of the state of the state of the state of the state of the state of the grid on hold on a2 = subplot(2,1,2);<br>graph2 = semilogx(w/(2\*pi),phase(1,:),'k','LineWidth',2);<br>set(get(a2,'XLabel'),'String','Frequency [Hz]');<br>set(get(a2,'YLabel'),'String','Phase angle [deg]')<br>axis([0.01 100 -90 360]); grid on hold on a1 = subplot(2,1,1); graph1 = semilogx(w/(2\*pi),amp(8,:)/9.81,'r--','LineWidth',2); a2 = subplot(2,1,2); graph2 = semilogx(w/(2\*pi),phase(8,:),'r--','LineWidth',2); a1 = subplot(2,1,1);<br>graph1 = semilogx(w/(2\*pi),amp(9,:)/9.81,'b-.','LineWidth',2);<br>legend('a\_{y1}','a\_{y2}','a\_{y3}')<br>a2 = subplot(2,1,2);<br>graph2 = semilogx(w/(2\*pi),phase(9,:),'b-.','LineWidth',2); % Vehicle Slip figure(3)<br>
in = subplot(2,1,1);<br>
graph1 = semilogx(w/(2+pi),amp(3,:),'k','LineWidth',2);<br>
set(get(a1,'XLabel'),'String','Frequency [Hz]');<br>
set(get(a1,'YLabel'),'String','Cain [-]');<br>
set(get(a1,'YLabel'),'String','Cain [grid on hold on a2 = subplot(2,1,2);<br>graph2 = semilogx(w/(2\*pi),phase(3,:)-360,'k','LineWidth',2);<br>set(get(a2,'XLabel'),'String','Frequency [Hz]');<br>set(get(a2,'YLabel'),'String','Phase angle [deg]')<br>axis([0.01 100 -360 0]); grid on hold on a1 = subplot(2,1,1);<br>graph1 = semilogx(w/(2\*pi),amp(10,:)/Vx,'r--','LineWidth',2);<br>a2 = subplot(2,1,2);<br>graph2 = semilogx(w/(2\*pi),phase(10,:)-360,'r--','LineWidth',2);

a1 = subplot(2,1,1);<br>graph1 = semilogx(w/(2\*pi),amp(11,:)/Vx,'b-.','LineWidth',2);<br>legend('\beta.1','\beta.2','\beta.3')<br>a2 = subplot(2,1,2);<br>graph2 = semilogx(w/(2\*pi),phase(11,:)-360,'b-.','LineWidth',2); X Articulation Angles<br>
ignation Angles<br>
in the subplot(2,1,1);<br>
and = subplot(2,1,1);<br>
graph| = semilogx( $w/(2*pi)$ ,amp(13,:),'r--','LineWidth',2);<br>
set(get(a1,'XLabel'),'String','Frequency [Hz]');<br>
set(get(a1,'XLabel'),'Stri a2 = subplot(2,1,2);<br>graph2 = semilogx(w/(2\*pi),phase(13,:),'r--','LineWidth',2);<br>set(get(a2,'XLabel'),'String','Frequency [Hz]');<br>set(get(a2,'XLabel'),'String','Freauency [Hz]');<br>grid on<br>axis([0.01 100 -200 200]);<br>bold on  $a1 = \text{subplot}(2,1,1);$ graph1 = semilogx(w/(2\*pi),amp(14,:),'b-.','LineWidth',2);<br>legend('\theta.1','\theta.2')<br>a2 = subplot(2,1,2);<br>az= subpl2 = semilogx(w/(2\*pi),phase(14,:),'b-.','LineWidth',2);<br>graph2 = semilogx(w/(2\*pi),phase(14,:),'b-.','L %% Simulation, sine (1) % illustratetion of input signal to sine response t = linspace(0,10); delta = zeros(size(t)); omega = 0.4\*2\*pi; for i=1:length(t) if i<20; delta(i)=0; elseif i>=20 && i<45 delta(i) = (3\*pi)/180.\*sin(omega\*(t(i)-t(20))); elseif i>=45 delta(i) = 0; end end figure(10) plot(t,delta\*180/pi,'b','LineWidth',2)<br>axis([0 10 -4 4]) axis([0 10 -4 4])<br>title('Steering angle, \delta.{11}')<br>xlabel('Time, t [sec]')<br>ylabel('Steering angle, \delta.{11} [deg]')<br>grid on X sine response<br>
(q,Y] = ode45(@odefunc.sine1,[0,10],zeros(1,8));<br>
figure(5)<br>
plot(q,Y(:,6)\*180/pi,'k','LineWidth',2)<br>
grid on<br>
plot(q,Y(:,6)\*180/pi,'k','LineWidth',2)<br>
axia (f0 10-15 i5])<br>
axia (f0 10-15 i5])<br>
axia (f0 10 figure(5)<br>plot(q,Y(;,3)\*180/pi,'r--','LineWidth',2)<br>grid on<br>hold on<br>plot(q,Y(;,4)\*180/pi,'b-.','LineWidth',2)<br>axiab((10 -10 10)<br>xlabel('Time, t [sec]')<br>xlabel('Time, t [sec]')<br>plabel('Articulation angle, \theta\_?line\")<br>il %% Simulation, sine (2) % steering angle<br>t = linspace(0,10);<br>delta = 0.01\*sin(t);<br>figure(7)<br>plot(t,delta,'k')<br>grid on<br>hold on X sine response<br>
(q,Y] = ode45(@odefunc.sine2,[0,10],zeros(1,8));<br>
plot(q,Y(:,6)+Y(:,7)),'b--')<br>
plot(q,(Y(:,6)+Y(:,7)),'b--')<br>
plot(q,(Y(:,6)+Y(:,7)),'b--')<br>
plot(q,(Y(:,6)+Y(:,7)),'b--')<br>
xiabel('Time, t [sec]')<br>
xiabel( %% Simulation, step

% sine response clear delta t [q,Y] = ode45(@odefunc step,[0,10],zeros(1,8));

figure(8) plot(q,Y(:,6)\*180/pi,'k','LineWidth',2) grid on hold on<br>plot(q,(Y(:,6)+Y(:,7))+180/pi,'r--','LineWidth',2)<br>plot(q,(Y(:,6)+Y(:,7)+Y(:,8))+180/pi,'b-.','LineWidth',2)<br>xlabel('Yime, t [sec]')<br>ylabel('Yav rate, r [rad/s]')<br>title('Step steer response, \delta.{11} = 1^o')<br>htt figure(9)<br>plot(q,Y(:,3)\*180/pi,'r--','LineWidth',2)<br>plot(q,Y(:,3)\*180/pi,'b-.','LineWidth',2)<br>hold on<br>xlabel('Time, t [sec]')<br>ylabel('Articulation angle, \theta [deg]')<br>tille('Step steer response, \delta.{1i} = 1'o')<br>tiege %% -== EIGENFREQUENCIES ==- % run vehicle parameter file<br>vehicle\_parameters vehicle parameters An2 = al;<br>
An2 = subs (An2 , 'Cif', Cif);<br>
An2 = subs (An2 , 'Cif', Cir);<br>
An2 = subs (An2 , 'Cit', Cir);<br>
An2 = subs (An2 , 'C2', C2);<br>
An2 = subs (An2 , 'C2', C2);<br>
An2 = subs (An2 , 'C2', C2);<br>
An2 = subs (An2 , 'n<sup>2</sup>) [evec 40,eval 40]=eig(An2 40); [evec 80,eval 80]=eig(An2 80); evec\_40 = evec\_40(3:end,3:end) % eigenvectors for 40 kph<br>eval\_40 = eval\_40(3:end,3:end) % eigenvalues for 40 kph evec\_80 = evec\_80(3:end,3:end) % eigenvectors for 80 kph<br>eval\_80 = eval\_80(3:end,3:end) % eigenvalues for 80 kph % ======================================================================== % % R2 % - - % % 2x2 Rotational matrix [cos(x) -sin(x) ; sin(x) cos(x)] between % coordinate frames. % % SYNTAX: R = R2(x) .<br>INPUT: x - angle of rotation, e.g. psii, delta ,<br>| OUTPUT: R - rotational matrix [cos(x) -sin(x) ; sin(x) cos(x)] % % Written by: Anders Sjblom % Michael Levn % % Last edit: 2010-12-09 % % ======================================================================== function  $R = R2(x)$  $R = [\cos(x) - \sin(x) ; \sin(x) \cos(x)];$ 

end

% ======================================================================== %<br>% R3<br>% - -% % 3x3 Rotational matrix [cos(x) -sin(x) 0 ; sin(x) cos(x) 0 ; 0 0 1] % between coordinate frames. % % SYNTAX: R = R3(x) % % INPUT: x - angle of rotation, e.g. psii, delta % % OUTPUT: R - rotational matrix [cos(x) -sin(x) 0 ; sin(x) cos(x) 0;...] % ... 0 0 1] % % Written by: Anders Sjblom

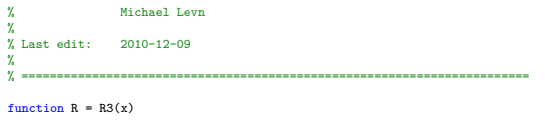

 $R = [\cos(x) - \sin(x) 0 ; \sin(x) \cos(x) 0 ; 0 0 1];$ 

end

% ======================================================================== % % fdiff % - - - - % % Function that differentiate symbolic expressions with respect to % time-dependent variables. % % % SYNTAX: M = fdiff(T,'f(t)') %<br>% INPUT: T - symbolic expression<br>% f - time-dependent variable, e.g. u(t) % % OUTPUT: M - the derivative of T w.r.t. f(t), i.e. diff(T,f(t)) % % % Written by: Anders Sjblom % Michael Levn % % Last edit: 2010-12-09 % % ======================================================================== function M = fdiff(T,f)<br>s = char(f); % converts the symbolic variable to a string<br>syms t ft % define time, t, and dummy variable ft eval(['T = subs(T, '' ' s ' '', ft);']); % substitute time-dependent variable to dummy variable ft M = diff(T,ft); % differentiate symbolic expression T w.r.t. ft eval(['M = subs(M, ft, '' ' s ' '');']); % substitute back ft to f(t) end

```
% ========================================================================
 %
% mtaylor
% - - - -
 %
   Multi-variable first order taylor expansion.
 %
% SYNTAX: T = mtaylor(L,x,p)
 % INPUT: L - expression to be linearized<br>% x - vector with variables to be linearized<br>% p - corresponding points of linearization for the variables in x<br>%
% OUTPUT: T - linearized expression
 %
 %
% Written by: Anders Sjblom
% Michael Levn
 %
% Last edit: 2010-12-09
\tilde{\chi} ==
 % ========================================================================
```

```
function T = m \t{taylor}(L, x, p)T = 0;
C = L;
```
for i=1:length(x) C = subs(C,x(i),p(i)); % constant term, f(x0,y0,...) end for i=1:length(x)<br> $M(i) = diff(L, x(i));$ for j=1:length(x) M(i) = subs(M(i),x(j),p(j)); % first order terms, df(x0,y0,...)/dx + df(x0,y0,...)/dy + ... end end

for i=1:length(x)<br>  $T = T + M(i)*(x(i) - p(i));$  % assembly;  $T = df(x0,y0,...)/dx * (x-x0) + df(x0,y0,...)/dy * (y-y0) + ...$ <br>
end

 $\mathtt{T}$  =  $\mathtt{T}$  +  $\mathtt{C};$  % add constant term;  $\mathtt{T}$  =  $\mathtt{T}$  +  $\mathtt{f}(\mathtt{x0},\mathtt{y0},\dots)$ 

```
% Function used in ode45, sine response
function dy = odefunc sine1(t,Y)
global An Bn En
omega = 0.4*2*pi;<br>if t <2<br>delta = 0;<br>elseif t >=2 && t<4.5<br>delseif t >= 4.5<br>elseif t >= 4.5
delta = 0;
end
```
dy = An\*Y + En\*delta;

% Function used in ode45, sine response function dy = odefunc step(t,Y) global An Bn En

delta = 0.01\*sin(t); dy = An\*Y + En\*delta;

% Function used in ode45, step response function dy = odefunc step(t,Y) global An Bn En

delta = 1\*pi/180; dy = An\*Y + En\*delta;

% vehicle parameters % input data for truck-dolly-semitrailer, % taken from BradModelSetup.m

Cif = 4.074165<br>
Cif = 3.306665;<br>
C21 = 3.306665;<br>
C22 = 3.688565;<br>
C22 = 3.688565;<br>
C22 = 3.688565;<br>
C22 = 3.688565;<br>
C22 = 4.037565;<br>
C32 = 4.037565;<br>
C32 = 4.03765;<br>
C32 = 1000;<br>
m1 = 19000;<br>
m2 = 2070;<br>
m1 = 19000;<br>
m2

# <span id="page-36-0"></span>D Vehicle parameters

Here the numerical data used to obtain the results in the report are presented. Only parameters actually used in the computations are tabulated. The cornering stiffness coefficients for the dolly and semitrailer are lumped as  $C_2$  and  $C_3$ , respectively. Open vehicle parameters.m (Appendix C) to change the numerical values.

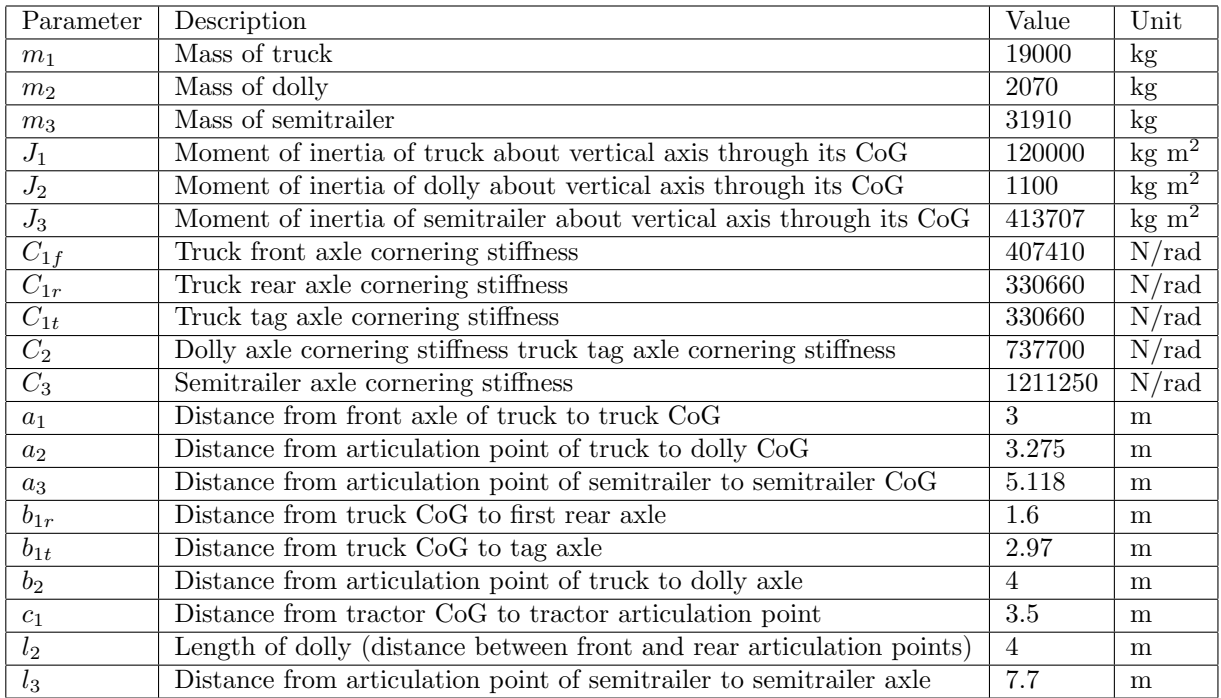

# <span id="page-37-0"></span>E Parameter transformation

The vehicle parameters used for the considered vehicle model have been expressed according to [\[2\]](#page-19-2), which is a distance-based setup (all lengths are positive). An additional vehicle parameter setup, according to [\[4\]](#page-19-4), have been considered which is a position-based setup (both positive and negative lengths occurs). Below an explanation on how to transform between the distance- and position-based setup is presented.

Note: The length  $b_3$  is here referred to the distance from dolly CoG to dolly axle, and not the distance from articulation point of truck to dolly axle as in the report.

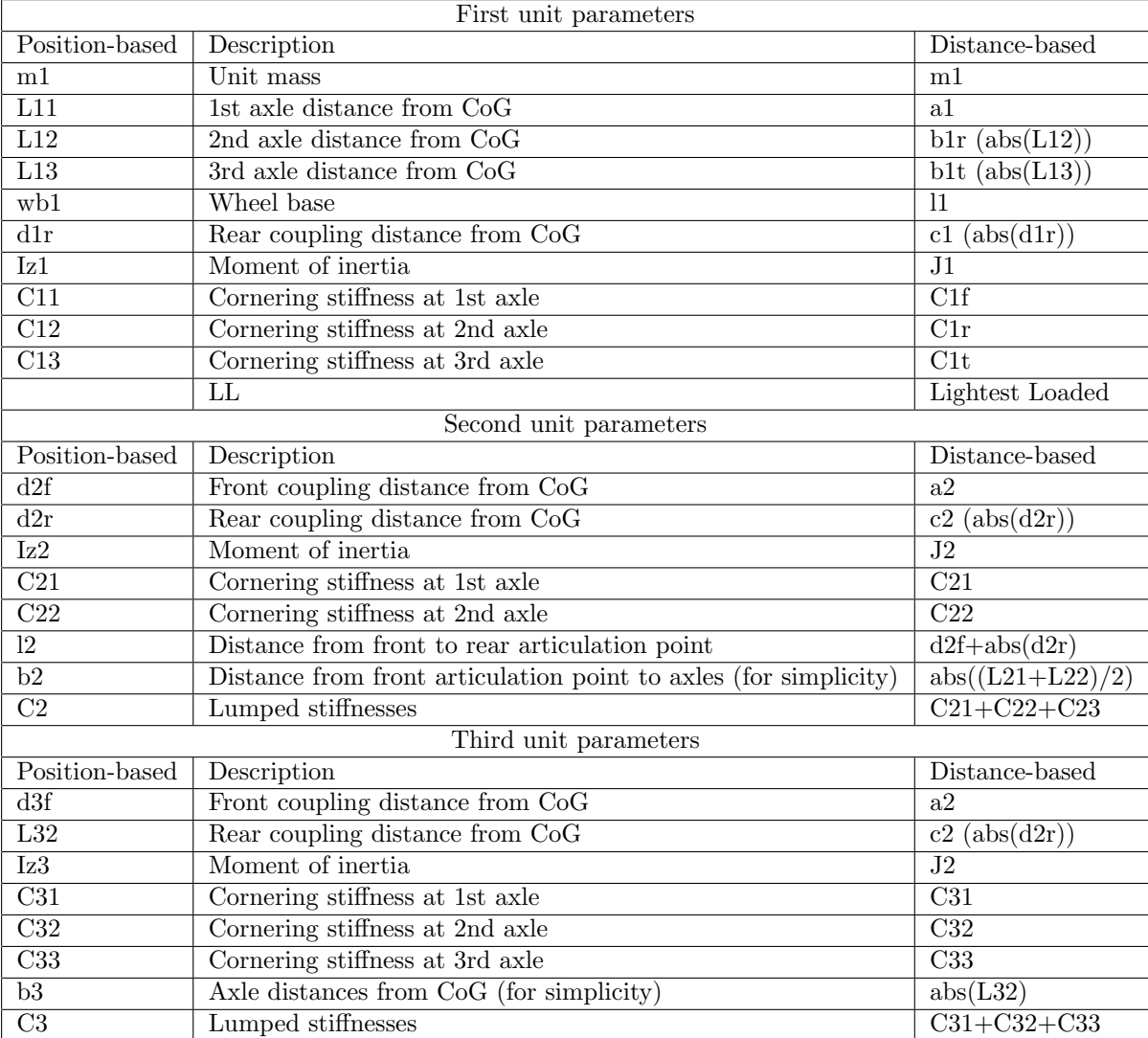

The transformation matrix from position-based to distance-based parameters.

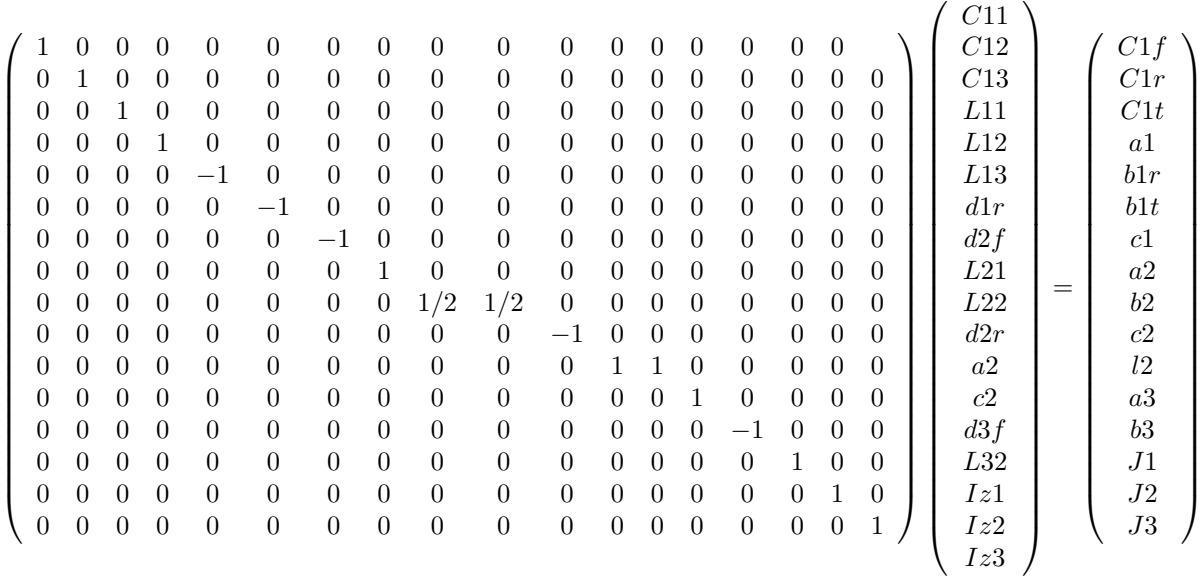